## **A Eingabeformat für erweiterte Modellklassen**

Das Modell kann entweder über eine MPS-, Triplet-Datei oder durch die DLL-Funktion LoadModel an den Solver übergeben werden. Um die erweiterten Modellklassen abzubilden, bedarf es einiger Änderungen in dem MPS- bzw. Triplet-Format.

## **MPS-Datei**

Das MPS-Fomat wird durch zusätzliche Marker in dem COLUMNS-Bereich- und durch zusätzliche Typen in dem BOUND-Bereich erweitert.

## **COLUMNS-Bereich**

In diesem Bereich müssen die drei verschiedenen SOS-Typen und die linearisierten Funktionen gekennzeichnet werden.

*SOS*

Die SOS-Variablen werden gekennzeichnet durch die Schlüsselwörter SOSORG und SO-SEND. Um die drei Typen zu definieren, wird im ersten Feld der MARKER-Zeile ein 'S1' für die SOS1, ein , S2' für die SOS2 und Leerzeichen für die SOS3 eingefügt.

```
... 
ROWS
 E 
 \mathbb L L 
     SOS3
     SOS1
     SOS2
COLUMNS 
      SOS3 
     ...
     SOS3END
                                 'MARKER'
                                 ...
                                 'MARKER'
                                                      ...
                                                                           'SOSORG'
                                                                           'SOSEND'
  S1 SOS1 
     ...
     SOS1END
                                 'MARKER'
                                 ...
                                 'MARKER'
                                                      ...
                                                                           'SOSORG'
                                                                           'SOSEND'
   S2 SOS2
     ...
     SOS2END
                                 'MARKER'
                                 ...
                                 'MARKER'
                                                         ... 
                                                                           'SOSORG'
                                                                           'SOSEND'
...
```
Wenn eine Variable als SOS-Variable vom Typ x definiert wird, dann ist es nicht notwendig, für diese Variable ein Nichtnull-Element in die SOS-Zeile einzufügen und die Bounds in dem BOUND-Bereich zu definieren, wenn diese nicht die Gewichte oder den Index der Referenz-Zeile beinhalten (Kapitel 3.2.1).

### **Linearisierte Funktionen**

Die LI-Variablen von linearisierten Funktionen sind Integer Variablen und werden somit durch die Schlüsselwörter INTORG und INTEND gekennzeichnet. Zusätzlich wird jede Gruppe an LI-Variablen durch ein , LI' im ersten Feld der MARKER-Zeile identifiziert.

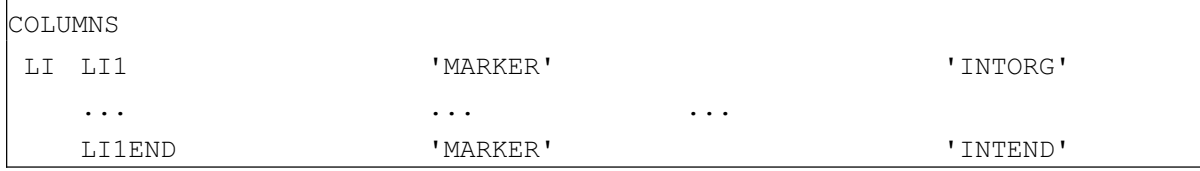

Die Variablen werden als Binärvariablen gespeichert. Somit ist es nicht notwendig, die Bounds im BOUND-Bereich anzugeben.

### **BOUND-Bereich**

Die erweiterten Modellklassen benötigen zusätzliche Bound-Typen in dem BOUND-Bereich:

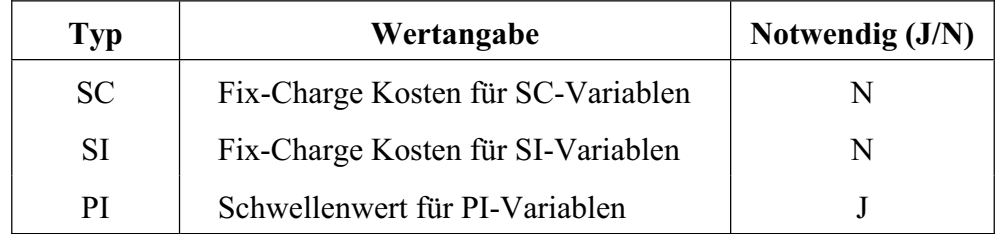

### *SC-Variable*

Die Semi-Continuous Variable wird durch den Typ SC gekennzeichnet. Der Grenzwert und die Upper Bound werden durch die Typen LO und UP angegeben. Wenn kein Grenzwert definiert wird oder dieser auf Null gesetzt wurde, dann ist der Grenzwert *xtolin*. Wird keine Upper Bound angegeben, dann ist die Upper Bound unendlich.

Die Lower Bound wird automatisch auf Null gesetzt. Die Upper Bound muss größer als der Grenzwert sein. Eine spezielle Anordnung der Typen LO, UP und SC ist nicht notwendig.

| BOUNDS    |            |                 |       |  |  |  |  |  |
|-----------|------------|-----------------|-------|--|--|--|--|--|
| LO.       | <b>BND</b> | SC1             | 2.000 |  |  |  |  |  |
| UP        | <b>BND</b> | SC1             | 9.000 |  |  |  |  |  |
| SC.       | <b>BND</b> | SC1             | 20.00 |  |  |  |  |  |
| LO.       | <b>BND</b> | SC <sub>2</sub> | 2.000 |  |  |  |  |  |
| UP        | BND        | SC2             | 9.000 |  |  |  |  |  |
| <b>SC</b> | <b>BND</b> | SC2             |       |  |  |  |  |  |
| LO.       | <b>BND</b> | SC <sub>3</sub> | 5.000 |  |  |  |  |  |
| SC        | <b>BND</b> | SC <sub>3</sub> |       |  |  |  |  |  |

*Die SC-Variablen SC2 und SC3 haben keine Fix-Charge Kosten. Die Upper Bound der* 

*SI-Variable* 

*SC-Variablen SC3 ist unendlich.* 

*Beispiel*

Die Semi-Integer Variable wird durch den Typ SI gekennzeichnet. Der Grenzwert und die Upper Bound werden durch die Typen LO und UP oder LI und UI angegeben. Wenn kein Grenzwert definiert wird oder dieser auf Null gesetzt wurde, dann ist der Grenzwert Eins. Wird keine Upper Bound angegeben, dann ist die Upper Bound unendlich.

Die Lower Bound wird automatisch auf Null gesetzt. Die Upper Bound muss größer als der Grenzwert sein. Eine spezielle Anordnung der Typen LO/LI, UP/UI und SI ist nicht notwendig.

*Beispiel*

| BOUNDS    |            |                 |       |  |  |  |  |
|-----------|------------|-----------------|-------|--|--|--|--|
| LO.       | <b>BND</b> | SI1             | 2.000 |  |  |  |  |
| UP        | <b>BND</b> | SI1             | 9.000 |  |  |  |  |
|           | SI BND     | SI1             | 20.00 |  |  |  |  |
| LI        | <b>BND</b> | SI <sub>2</sub> | 2.000 |  |  |  |  |
| $U\Gamma$ | <b>BND</b> | SI <sub>2</sub> | 9.000 |  |  |  |  |
|           | SI BND     | SI <sub>2</sub> |       |  |  |  |  |
| UP        | <b>BND</b> | SI3             | 20.00 |  |  |  |  |
| SI        | <b>BND</b> | SI3             |       |  |  |  |  |

*Die SI-Variablen SI2 und SI3 haben keine Fix-Charge Kosten. Der Grenzwert der SI-Variablen SI3 ist Eins.* 

#### *PI-Variable*

Die Partial-Integer Variable wird durch den Typ PI gekennzeichnet. Die Lower und die Upper Bound sind definiert durch die Typen LO/LI und UP/UI. Der Schwellenwert einer PI-Variablen muss größer als die Lower Bound und kleiner als die Upper Bound sein.

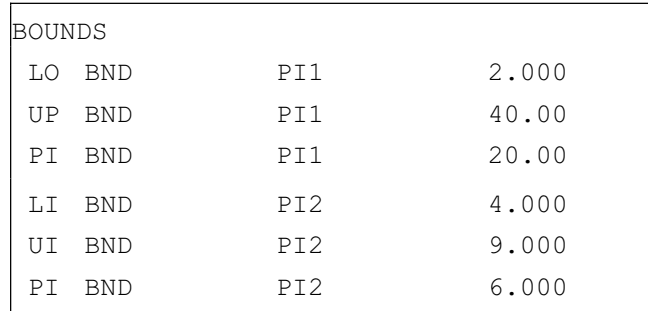

#### *Beispiel*

## **Triplet-Datei**

Die Deklaration der Model-Dimension im Bereich 2 des Triplet-Formats erhält einen zusätzlichen Parameter am Ende der Zeile. Wenn der Wert dieses Parameters größer ist als Null, dann beinhaltet das Modell erweiterte Modellklassen.

Die Eingabe der Variablen im Bereich 3 wird an die erweiterten Modellklassen angepasst. Eine Variable ist definiert durch die Lower- und Upper-Bound, die Kosten, den Variablentyp und gegebenenfalls dem Namen. Der Variablentyp beinhaltet nun alle Typen der erweiterten Modellklasse, und die Lower Bound von SOS-Variablen können Gewichte bzw. die Referenz-Zeile speichern. Um die Fix-Charge Kosten der SC-/SI-Variablen oder den Schwellenwert der PI-Variablen an den Solver zu übergeben, wird pro betreffender Variable eine zusätzliche Zeile eingefügt. Diese Zeile folgt immer der standardmäßigen Definition der betreffenden Variabeln und wird durch ein ,k' oder ,K' eingeleitet. Danach werden die entsprechenden Grenz- bzw. Schwellenwerte aufgelistet.

*Beispiel:*

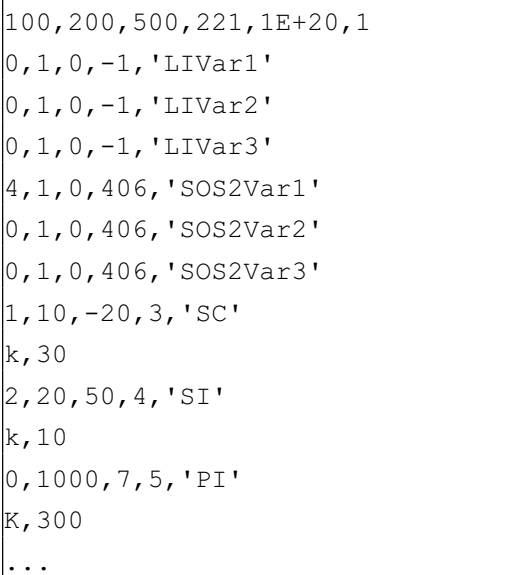

*Die Variablen LIVar1-LIVar3 gehören zu einer linearisierten Funktion. Die Variablen SOS2Var1-SOS2Var3 sind Variablen vom Special Ordered Set Type 2. Die Gewichte dieser Variablen sind in der Referenz-Zeile vier abgespeichert. Die SC-Variable hat den Grenzwert eins und Fix-Charge Kosten von 30. Die SI-Variable hat den Grenzwert zwei und die Fix-Charge Kosten betragen zehn. Der Schwellwert der PI-Variablen ist 300.*

# **B** Spezielle Modelleigenschaften

In der nachfolgenden Tabelle wird durch jeweils ein Kreuz (X) angegeben, welche Modell eine Integer-Tabelle benutzen bzw. geeignet sind für ein Clique-Branching oder ein Logical-Branching.

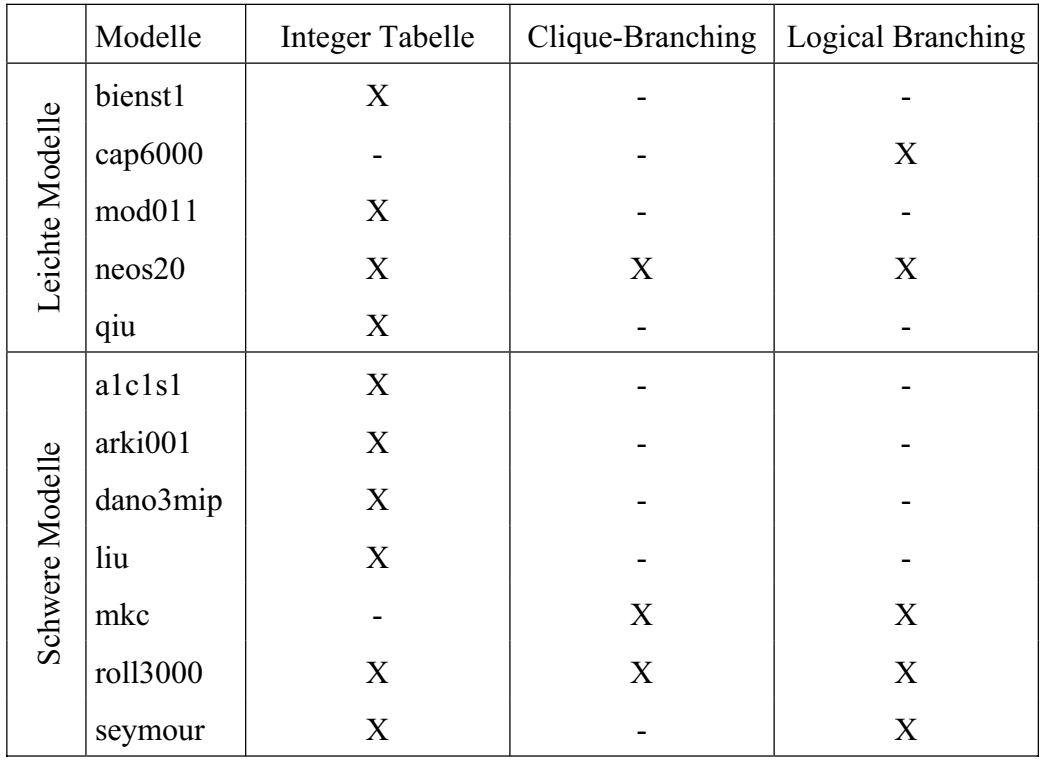

# **C Parameter-Einstellungen**

Die relevanten Default-Einstellungen des neuen Branch-and-Bounds in MOPS V8.13 sehen wie folgt aus:

- Allgemeine Einstellungen:
	- Neuer Branch-and-Bound: xnewbb=1
	- Keine Integer-Tabelle: xnoitb=1
	- Bound Reduction: xbndrd=1
	- Probing: xprobl=0
	- Art der Bound Reduction: xlotst=2
- Partitionierung und Komprimierung:
	- Partitionierung: xparnd=-2
	- Partitionierungsfaktor: xparfa=0.2
	- Partitionierung nach einem Knotenlimit: xparbb=1
	- Knotenlimit zur Partitionierung: xparnl=1000
	- Komprimierung: xcopnd=1
- Branching-Strategie:
	- Wahl der Branchingvariablen: xbrheu=5
	- Wahl des Knotens: xnodse=3
	- Jeder 100. Knoten Best-First-Strategie: xnodbf=0
	- Initialisierung der Pseudo Kosten: xpcost=1
- Heuristik:
	- Heuristik: xheutp=5
	- Heuristik-Gap: xhgap=0.05
	- Knotenlimit in Heuristik: xmnheu=50
	- Unteres Rundungsintervall: xhrdlb=0.5
	- Oberes Rundungsintervall: xhrdub=0.5
	- Rundungsdurchläufe: xhmxit=1
	- Nichtbasis-Variablen werden gerundet: xhfinb=1
	- Rundungsrichtung: xhrddi=0
	- Prozentualer Anteil der zu rundenden Nichtbasis-Variablen: xhnbpt=0.7
	- Rundungstyp: xhrdty=1
	- Veränderung des Rundungsintervalls: xhchbd=0.05
	- Wahl des Knotens in Heuristik: xhnods=3
	- Wahl der Branchingvariablen in Heuristik: xbbheu=3
- Local Search und LIFO:
	- LIFO-Strategie: xlifo=0
	- Local Search: xlocs=0
	- Knotenlimit im Branch-and-Bound: xnlbab=1000
	- Knotenlimit in der Local Search/LIFO: xnlstr=1000
	- Fraktionalität der zu rundenden Variablen bei xlocs=4: xpastr=0.0

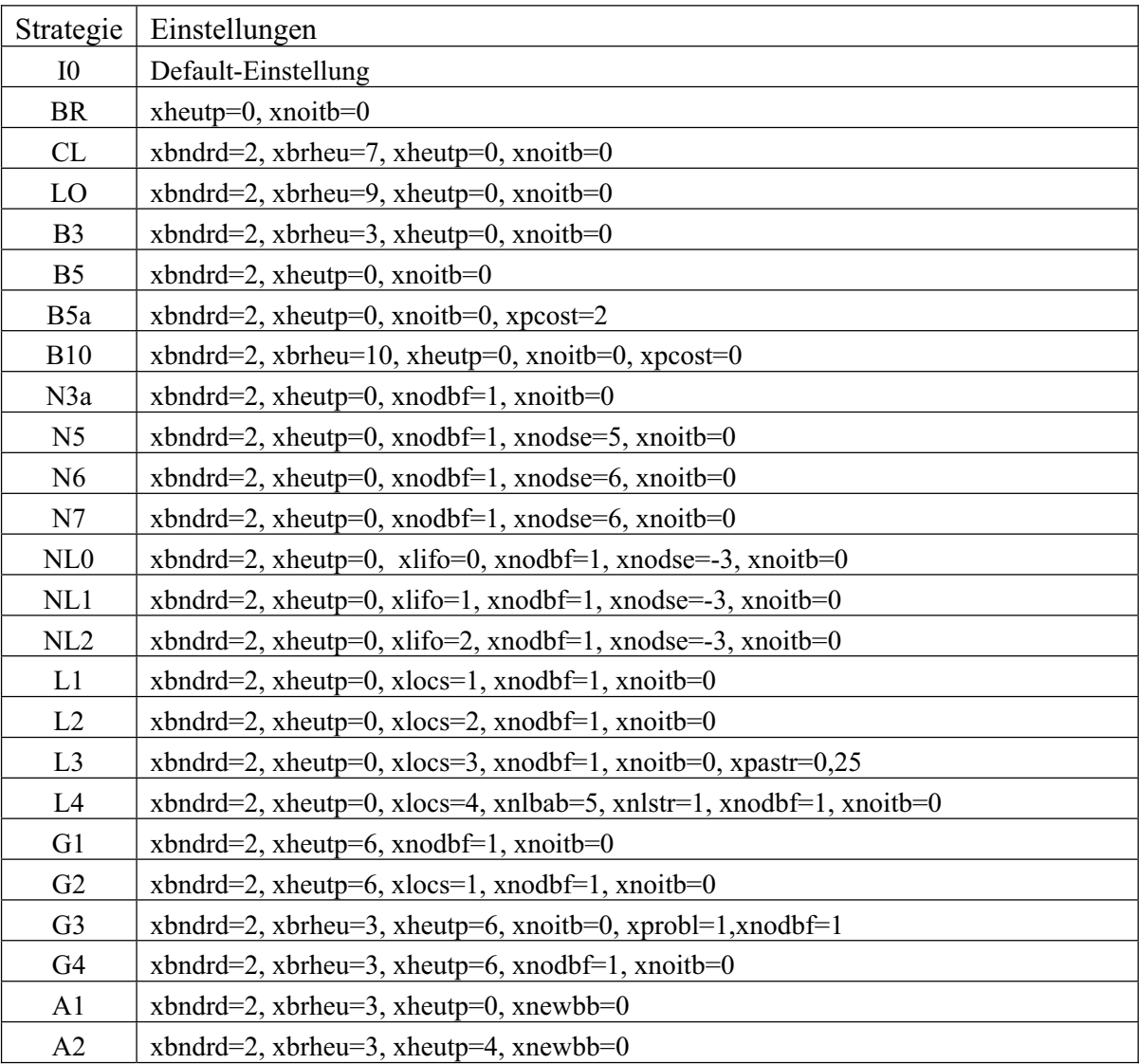

Bei den getesteten Strategien weichen folgende Parameter von den Default-Einstellungen ab:

Für die Heuristiken wurden folgende Parametereinstellungen gewählt:

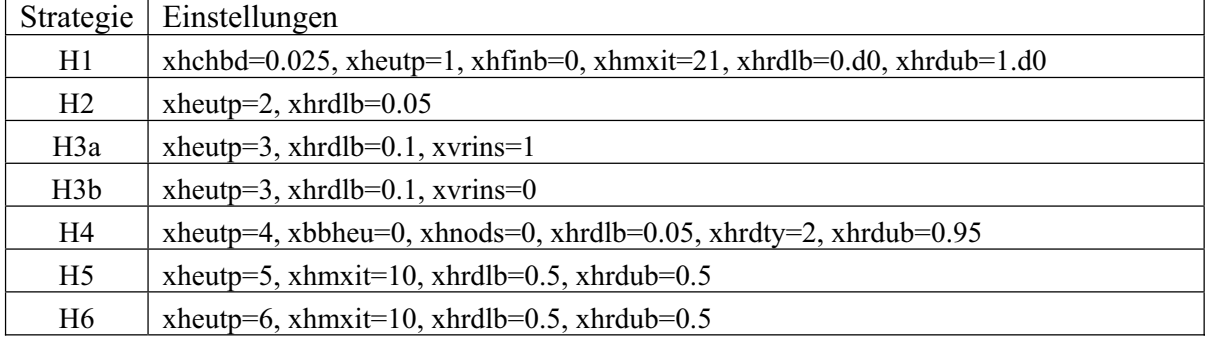

# **D Ergebnisse Branch-and-Bound**

## **Leichte Modelle**

## **air04: optimale Lösung = 56137**

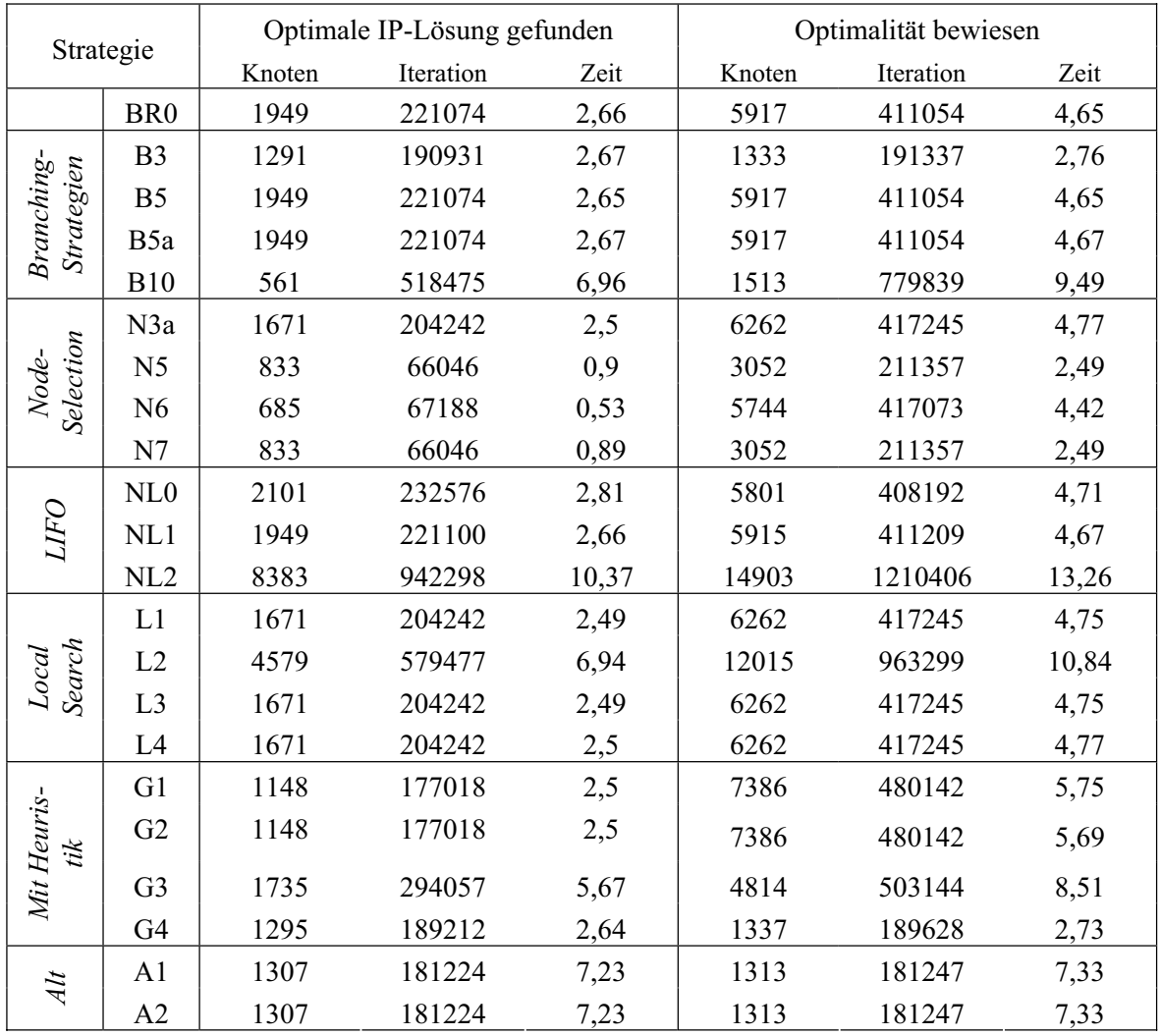

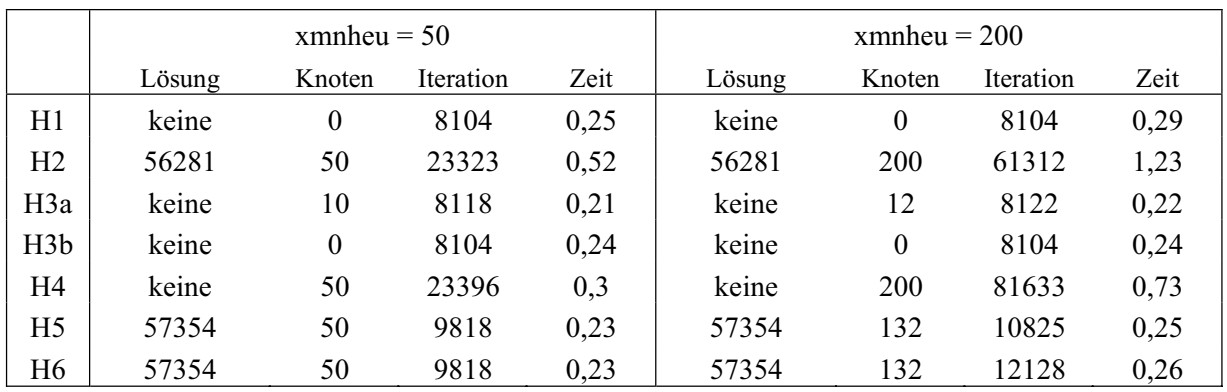

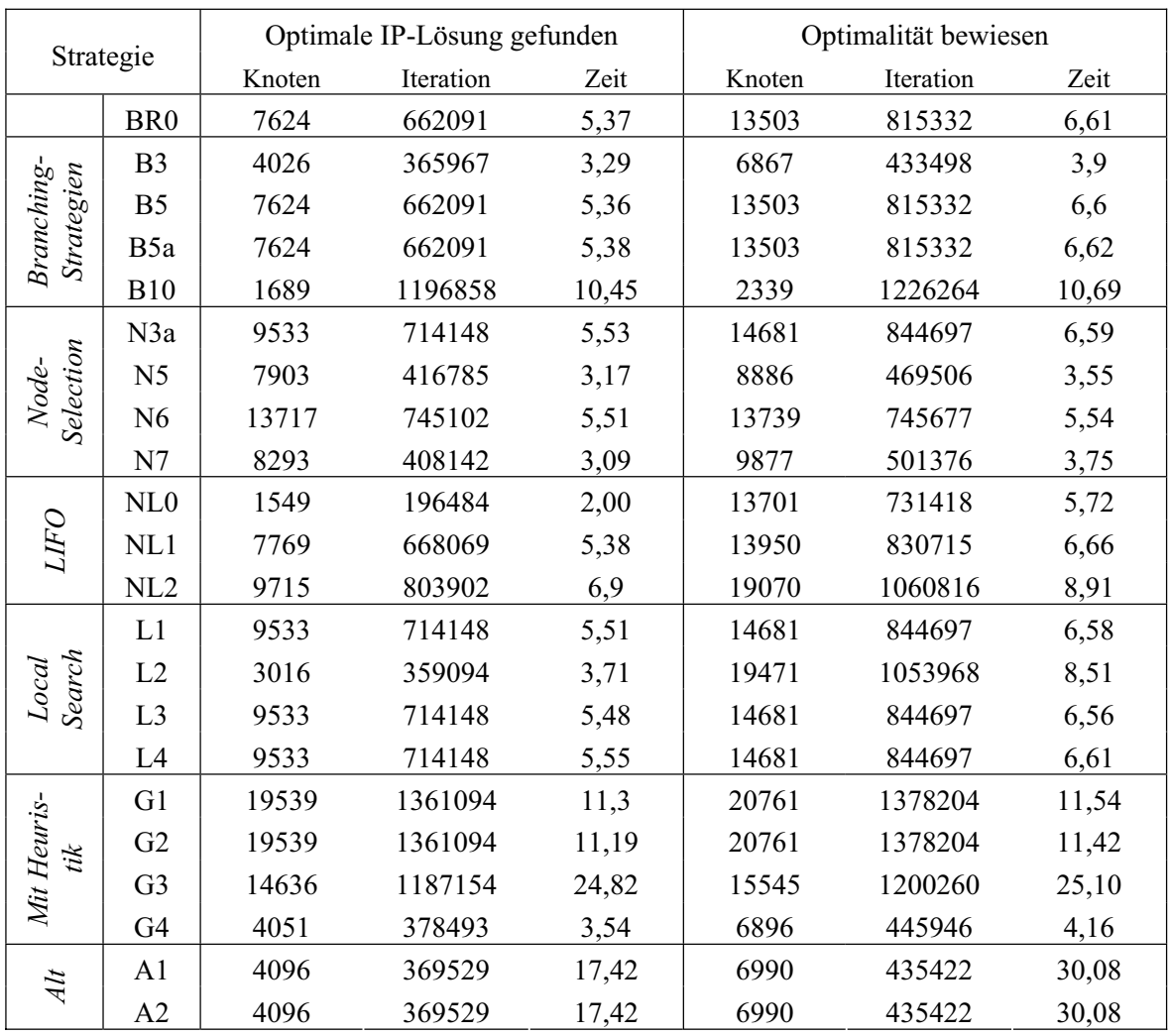

## **air05: optimale Lösung = 26374**

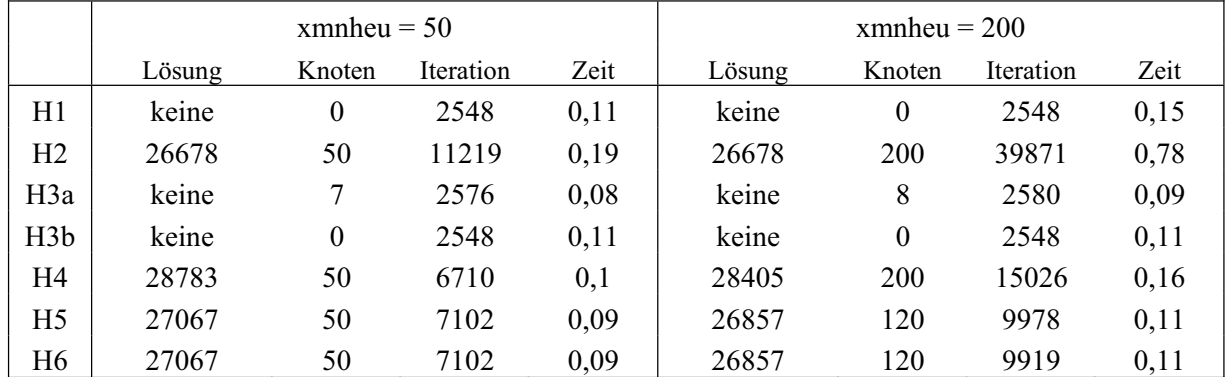

| Strategie                |                  | Optimale IP-Lösung gefunden |           |      | Optimalität bewiesen |           |       |
|--------------------------|------------------|-----------------------------|-----------|------|----------------------|-----------|-------|
|                          |                  | Knoten                      | Iteration | Zeit | Knoten               | Iteration | Zeit  |
|                          | I <sub>0</sub>   | 15042                       | 1008415   | 2,97 | 39101                | 1957649   | 5,78  |
|                          | BR <sub>0</sub>  | 14968                       | 1007601   | 2,95 | 38849                | 1977320   | 5,79  |
|                          | B <sub>3</sub>   | 679                         | 99885     | 0,31 | 62282                | 3782015   | 10,93 |
| Branching-<br>Strategien | B <sub>5</sub>   | 14968                       | 1007601   | 2,96 | 38849                | 1977320   | 5,8   |
|                          | B <sub>5</sub> a | 11620                       | 778221    | 2,28 | 27190                | 1390150   | 4,06  |
|                          | <b>B10</b>       | 14747                       | 2537695   | 7,44 | 50086                | 5029799   | 14,86 |
|                          | N3a              | 6611                        | 722495    | 2,17 | 41836                | 2367841   | 6,99  |
| Selection<br>Node-       | N <sub>5</sub>   | 3077                        | 284215    | 0,87 | 42618                | 2274948   | 6,72  |
|                          | N <sub>6</sub>   | 12258                       | 1106601   | 3,2  | 43843                | 2459555   | 7,16  |
|                          | N7               | 12258                       | 1106601   | 3,2  | 43823                | 2458890   | 7,16  |
| <b>THO</b>               | NLO              | 5019                        | 378612    | 1,12 | 40553                | 2066492   | 6,04  |
|                          | NL1              | 4742                        | 359634    | 1,07 | 41663                | 2087846   | 6,12  |
|                          | NL <sub>2</sub>  | 5489                        | 584745    | 1,73 | 40284                | 2140637   | 6,27  |
| Search<br><b>Local</b>   | L1               | 7780                        | 755339    | 2,26 | 42152                | 2317140   | 6,86  |
|                          | L2               | 6275                        | 627554    | 1,97 | 47343                | 2476641   | 7,68  |
|                          | L <sub>3</sub>   | 11092                       | 948162    | 2,85 | 37568                | 2070568   | 6,19  |
|                          | L4               | 8439                        | 821338    | 2,45 | 41979                | 2319197   | 6,86  |
| Mit Heuris-<br>tik       | G1               | 1984                        | 238963    | 0,74 | 52470                | 2695978   | 7,94  |
|                          | G2               | 1984                        | 238963    | 0,74 | 56228                | 2811999   | 8,3   |
|                          | G <sub>3</sub>   | 1984                        | 238963    | 0,77 | 48404                | 2648865   | 8,15  |
|                          | G <sub>4</sub>   | 4244                        | 584731    | 1,77 | 58998                | 3627583   | 10,58 |
| Alt                      | A <sub>1</sub>   | 3079                        | 199366    | 0,61 | 20890                | 966640    | 2,85  |
|                          | A2               | 1071                        | 150658    | 0,47 | 58194                | 3474576   | 9,82  |

**bienst1: optimale Lösung = 46,75** 

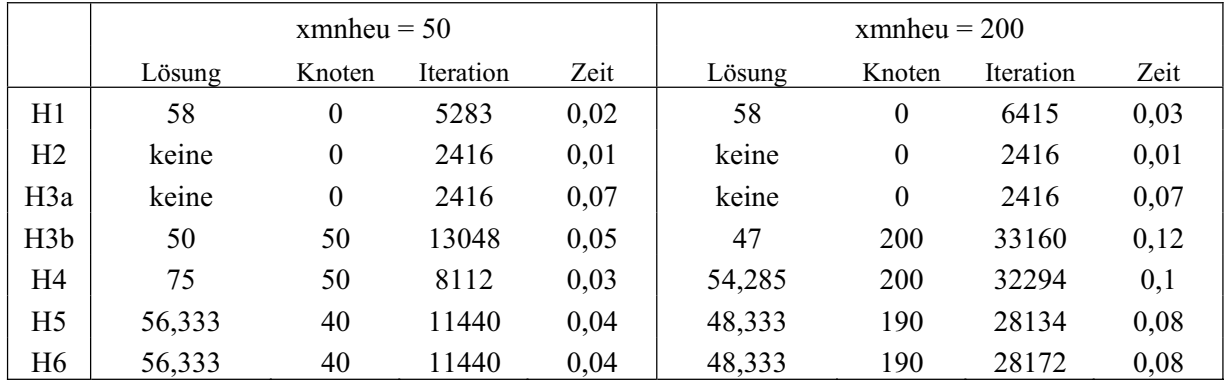

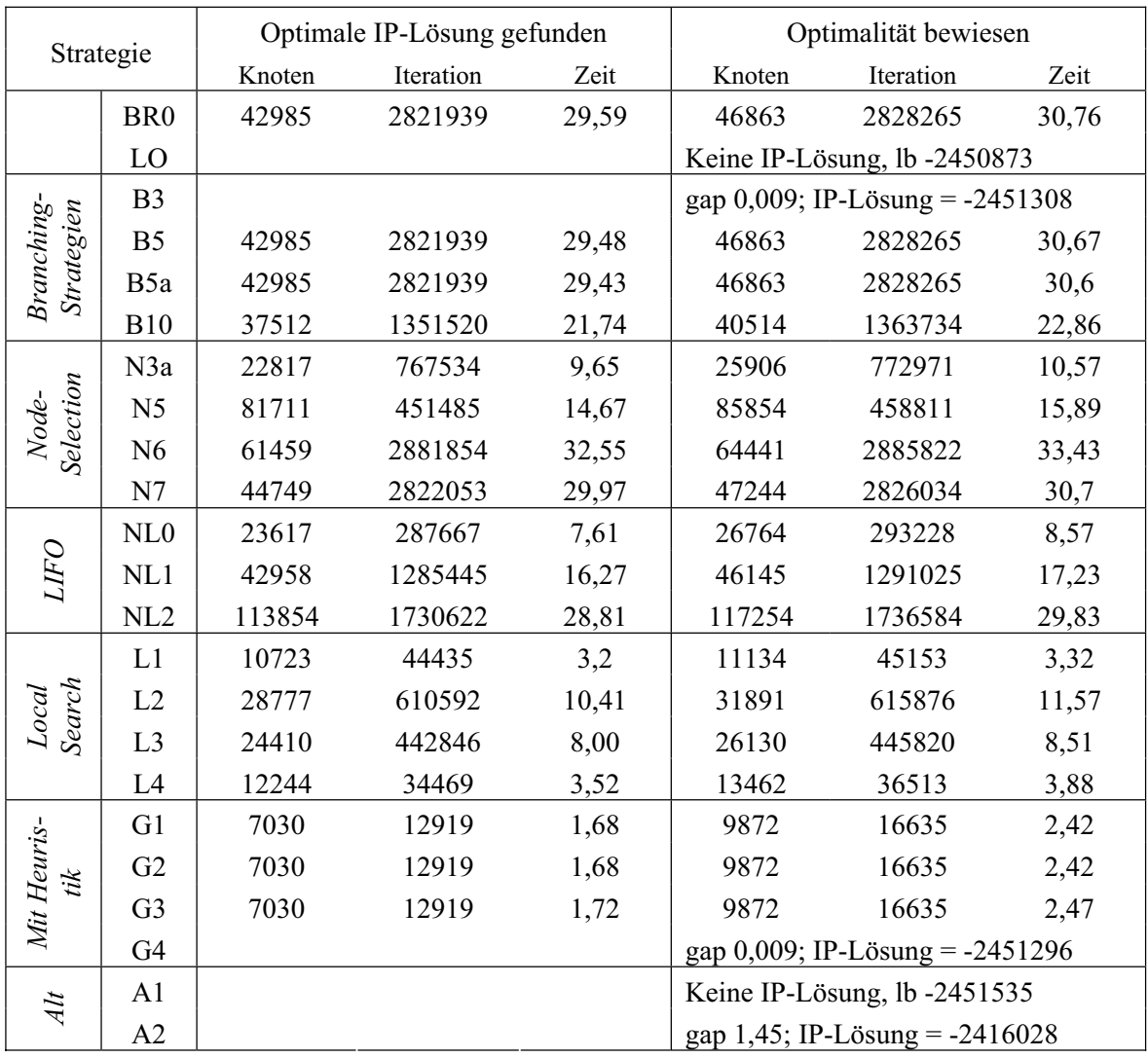

## **cap6000: optimale Lösung = -2451377**

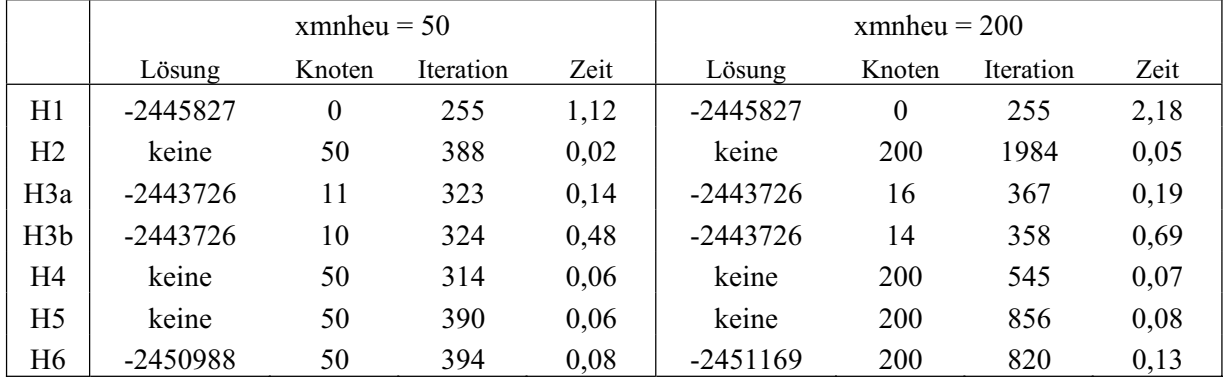

| Strategie                 |                 | Optimale IP-Lösung gefunden |           |       | Optimalität bewiesen              |           |       |  |
|---------------------------|-----------------|-----------------------------|-----------|-------|-----------------------------------|-----------|-------|--|
|                           |                 | Knoten                      | Iteration | Zeit  | Knoten                            | Iteration | Zeit  |  |
|                           | BR <sub>0</sub> | 129819                      | 533268    | 1,18  | 1607080                           | 4558870   | 13,54 |  |
| Branching-<br>Strategien  | B <sub>3</sub>  | 438723                      | 1976646   | 4,03  | 1800570                           | 6105162   | 16,36 |  |
|                           | B <sub>5</sub>  | 129819                      | 533268    | 1,17  | 1607080                           | 4558870   | 13,53 |  |
|                           | B5a             | 20754                       | 113410    | 0,21  | 1075696                           | 3033497   | 8,95  |  |
|                           | <b>B10</b>      | 247389                      | 15777179  | 7,05  | 714920                            | 28711467  | 15,01 |  |
|                           | N3a             | 75540                       | 348841    | 0,71  | 1988468                           | 5607229   | 16,65 |  |
| <b>Selection</b><br>Node- | N <sub>5</sub>  | 762548                      | 2248964   | 6,3   | 2053908                           | 5821603   | 16,76 |  |
|                           | N <sub>6</sub>  | 1623713                     | 5247301   | 14,35 | 1947410                           | 5834964   | 17,37 |  |
|                           | N7              | 47546                       | 199033    | 0,42  | 1385780                           | 3851642   | 11,09 |  |
|                           | NLO             | 192839                      | 797386    | 1,72  | 1981569                           | 5615908   | 16,7  |  |
| <b>LIFO</b>               | NL1             | 254369                      | 1037024   | 2,27  | 2156762                           | 6128020   | 18,28 |  |
|                           | NL <sub>2</sub> | 97842                       | 415278    | 0,9   | 1899986                           | 5411304   | 16    |  |
| <b>Search</b><br>Local    | L1              | 75540                       | 348841    | 0,71  | 1988468                           | 5607229   | 16,82 |  |
|                           | L2              | 169468                      | 689096    | 2,25  | 2043064                           | 5801479   | 22,83 |  |
|                           | L <sub>3</sub>  | 75540                       | 348841    | 0,71  | 1988468                           | 5607229   | 16,76 |  |
|                           | L4              | 154738                      | 644464    | 1,4   | 1758126                           | 4987087   | 14,8  |  |
| Mit Heuris-<br>tik        | G1              | 856970                      | 3308395   | 11,13 | 1720743                           | 5432027   | 22,43 |  |
|                           | G2              | 612598                      | 2467037   | 7,9   | 1723949                           | 5377521   | 22,2  |  |
|                           | G <sub>3</sub>  | 856970                      | 3308397   | 16,25 | 1720743                           | 5432029   | 30,14 |  |
|                           | G <sub>4</sub>  | 1979078                     | 7785416   | 26,57 | 2230981                           | 8317334   | 30,68 |  |
| Alt                       | A <sub>1</sub>  | 155125                      | 648879    | 14,37 | gap 2,12                          |           |       |  |
|                           | A2              |                             |           |       | gap 2,32; IP-Lösung = $40121,912$ |           |       |  |

mas76: optimale Lösung =  $40005,054$ 

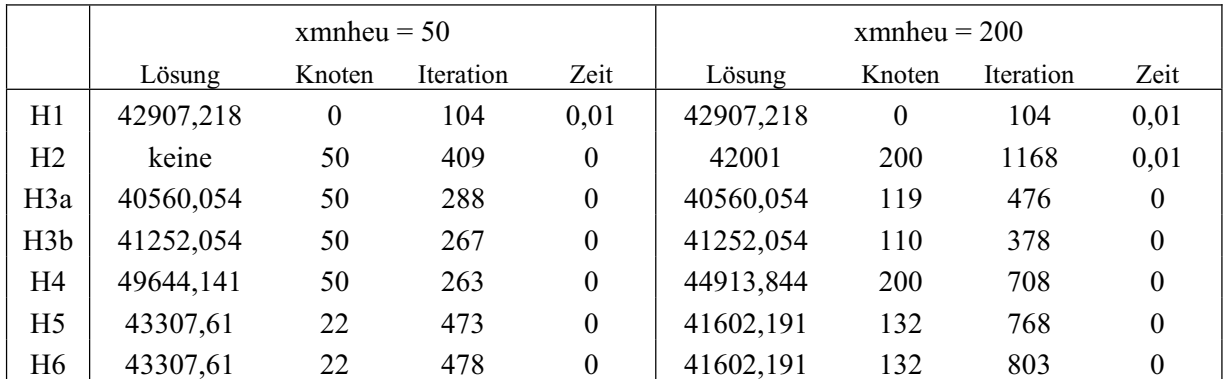

| Strategie                |                 | Optimale IP-Lösung gefunden |           |      | Optimalität bewiesen |           |      |
|--------------------------|-----------------|-----------------------------|-----------|------|----------------------|-----------|------|
|                          |                 | Knoten                      | Iteration | Zeit | Knoten               | Iteration | Zeit |
|                          | I <sub>0</sub>  | 269                         | 78695     | 1,21 | 1328                 | 232971    | 3,55 |
|                          | BR <sub>0</sub> | 269                         | 78695     | 1,21 | 1328                 | 232971    | 3,55 |
|                          | B <sub>3</sub>  | 282                         | 84432     | 1,14 | 1328                 | 192884    | 2,83 |
| Branching-<br>Strategien | B <sub>5</sub>  | 759                         | 188436    | 2,64 | 2268                 | 327837    | 4,55 |
|                          | B5a             | 306                         | 93864     | 1,53 | 2688                 | 323078    | 5,03 |
|                          | <b>B10</b>      | 193                         | 87541     | 1,27 | 682                  | 250818    | 3,87 |
|                          | N3a             | 743                         | 182340    | 2,59 | 2160                 | 314213    | 4,4  |
| Node-                    | N <sub>5</sub>  | 1537                        | 253851    | 3,38 | 2552                 | 331528    | 4,5  |
| Selection                | N <sub>6</sub>  | 8463                        | 690200    | 9,07 | 8584                 | 692065    | 9,13 |
|                          | N7              | 1299                        | 217405    | 2,71 | 2084                 | 286163    | 3,68 |
|                          | NLO             | 759                         | 188436    | 2,64 | 2267                 | 327942    | 4,56 |
| <b>LIFO</b>              | NL1             | 759                         | 188436    | 2,64 | 2268                 | 327879    | 4,55 |
|                          | NL <sub>2</sub> | 711                         | 168298    | 2,43 | 2609                 | 338157    | 4,93 |
| Search<br>Local          | L1              | 743                         | 182340    | 2,65 | 2160                 | 314213    | 4,55 |
|                          | L2              | 723                         | 175729    | 2,49 | 2164                 | 302904    | 4,25 |
|                          | L3              | 743                         | 182340    | 2,55 | 2160                 | 314213    | 4,35 |
|                          | L4              | 507                         | 140448    | 2,05 | 2082                 | 257531    | 3,61 |
|                          | G1              | 343                         | 130720    | 2,38 | 1424                 | 263791    | 4,6  |
| Mit Heuris-<br>tik       | G2              | 343                         | 130720    | 2,37 | 1424                 | 263791    | 4,59 |
|                          | G <sub>3</sub>  | 343                         | 134411    | 2,48 | 1330                 | 258579    | 4,55 |
|                          | G <sub>4</sub>  | 420                         | 144423    | 2,63 | 996                  | 199585    | 3,59 |
| Alt                      | A <sub>1</sub>  | 296                         | 88662     | 1,18 | 1342                 | 197152    | 2,81 |
|                          | A2              | 425                         | 147378    | 2,52 | 1033                 | 206150    | 3,5  |

**mod011: optimale Lösung = -54558535,014** 

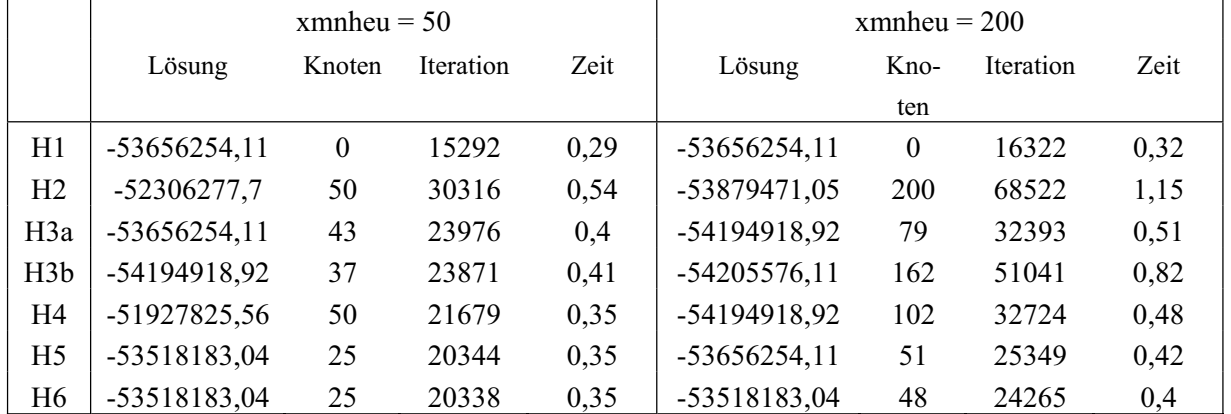

*Mit Heuristik*

*Alt*

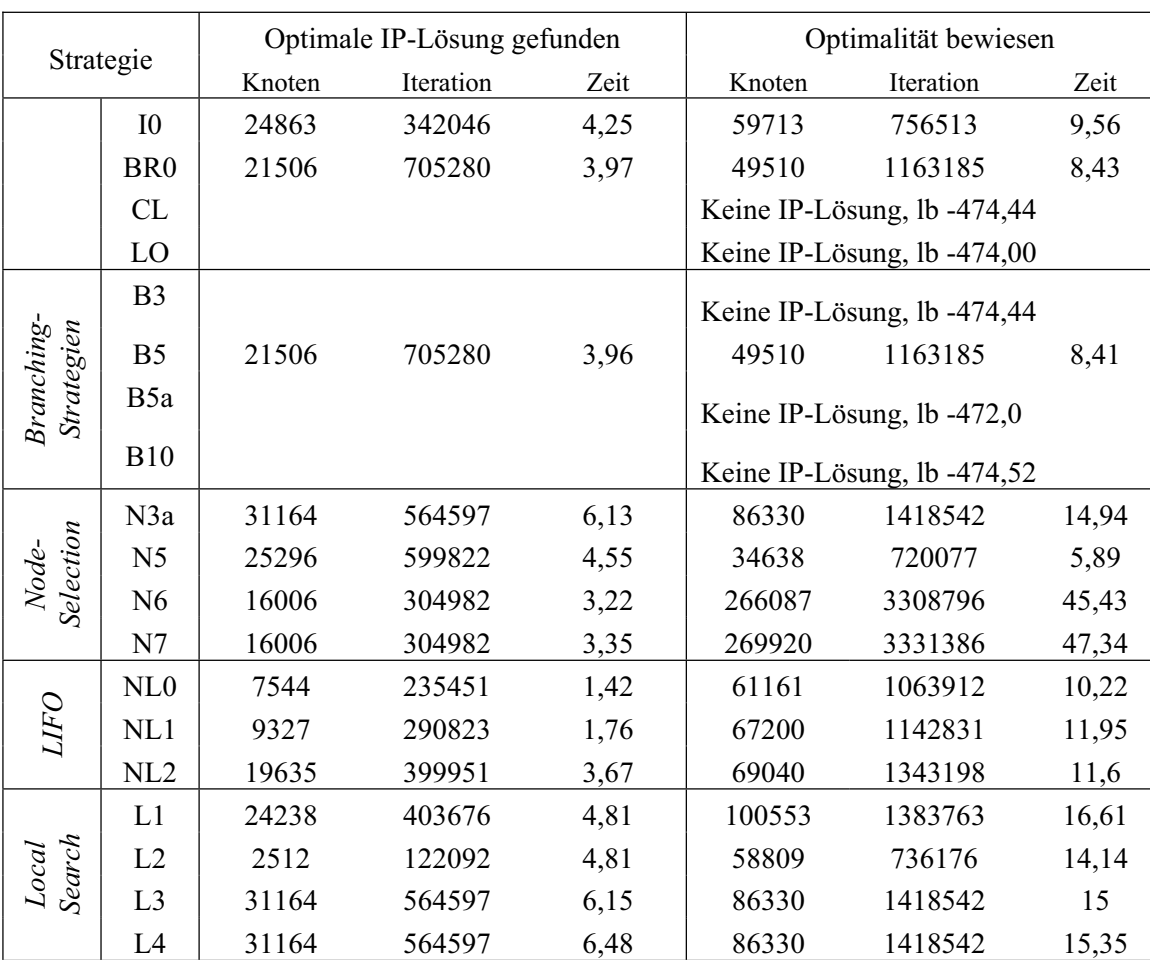

## **neos20: optimale Lösung = -434**

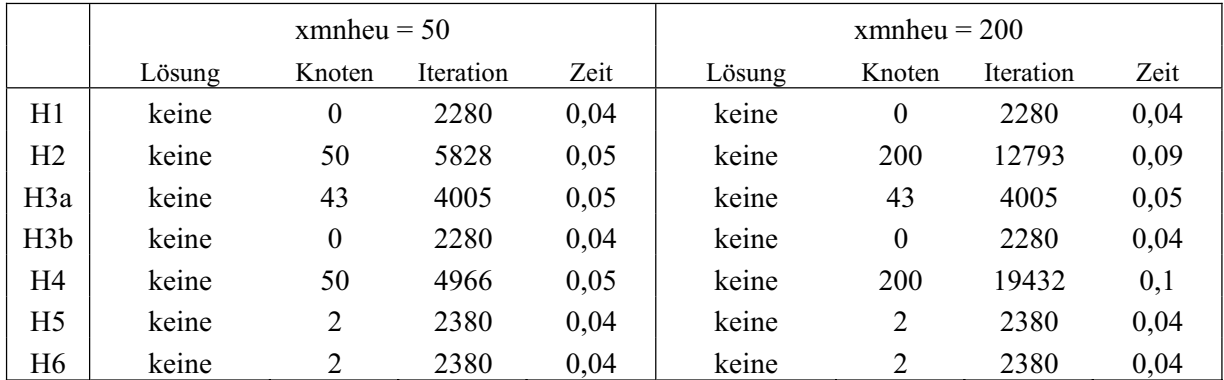

G1 31166 564788 6,14 86332 1418733 14,96 G2 34382 721987 6,57 61410 1101899 10,46 G3 4148 146455 5,82 19498 287365 8,78

G4 | Keine IP-Lösung, lb -473.138 A1 Keine IP-Lösung, lb -473,987

A2 Keine IP-Lösung, lb -473.987

## **pk1: optimale Lösung = 11**

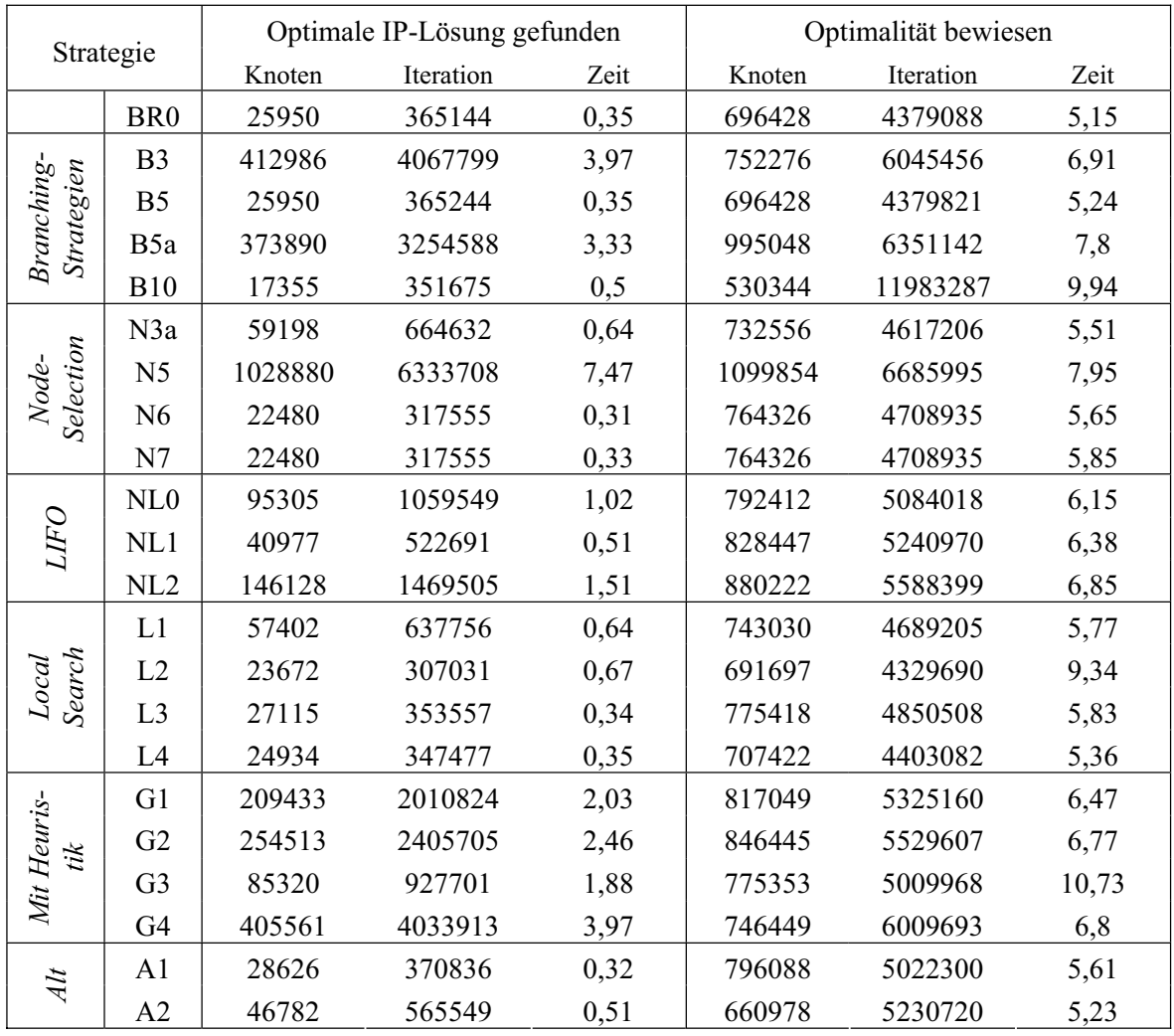

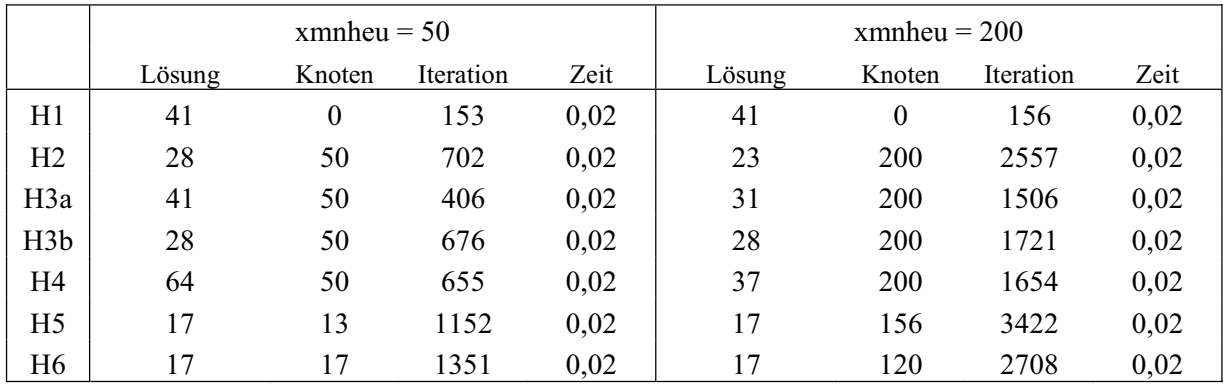

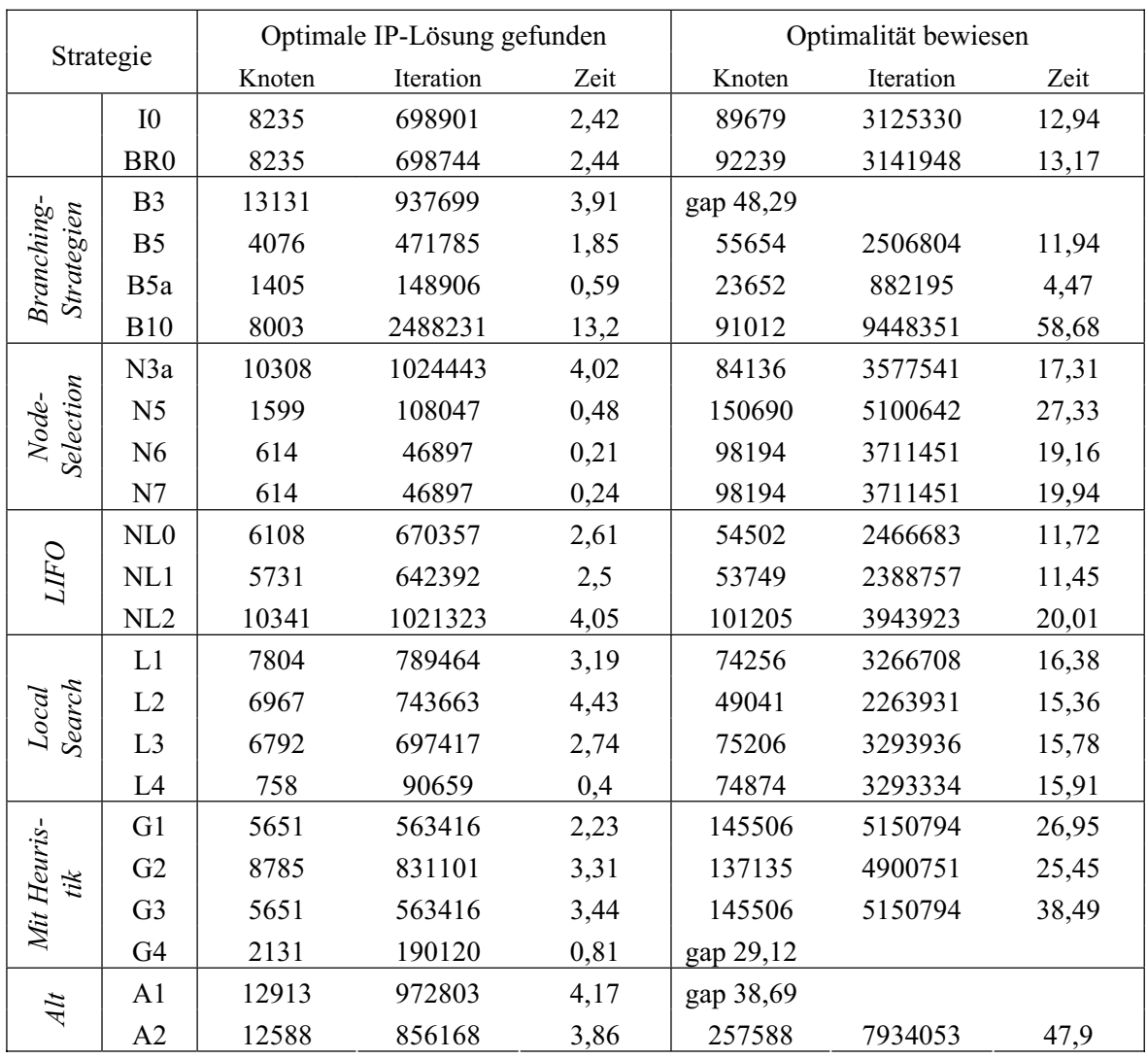

## **qiu: optimale Lösung = -132,873**

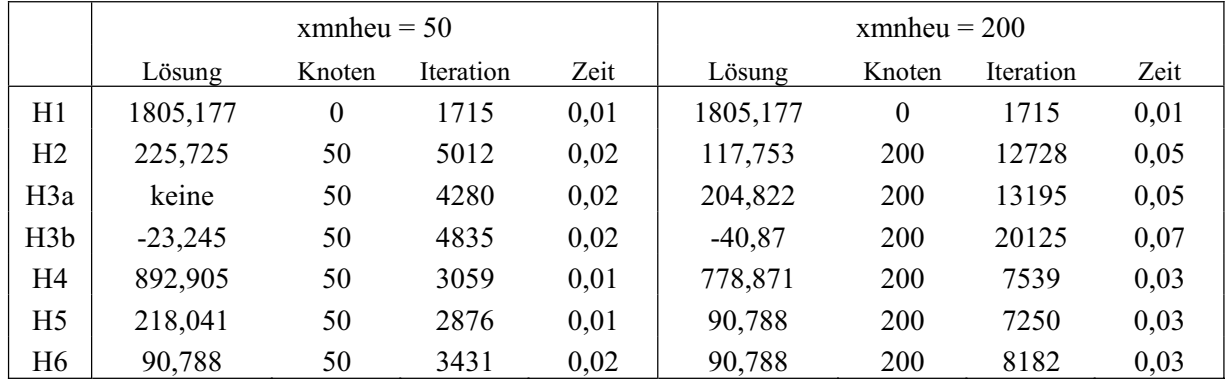

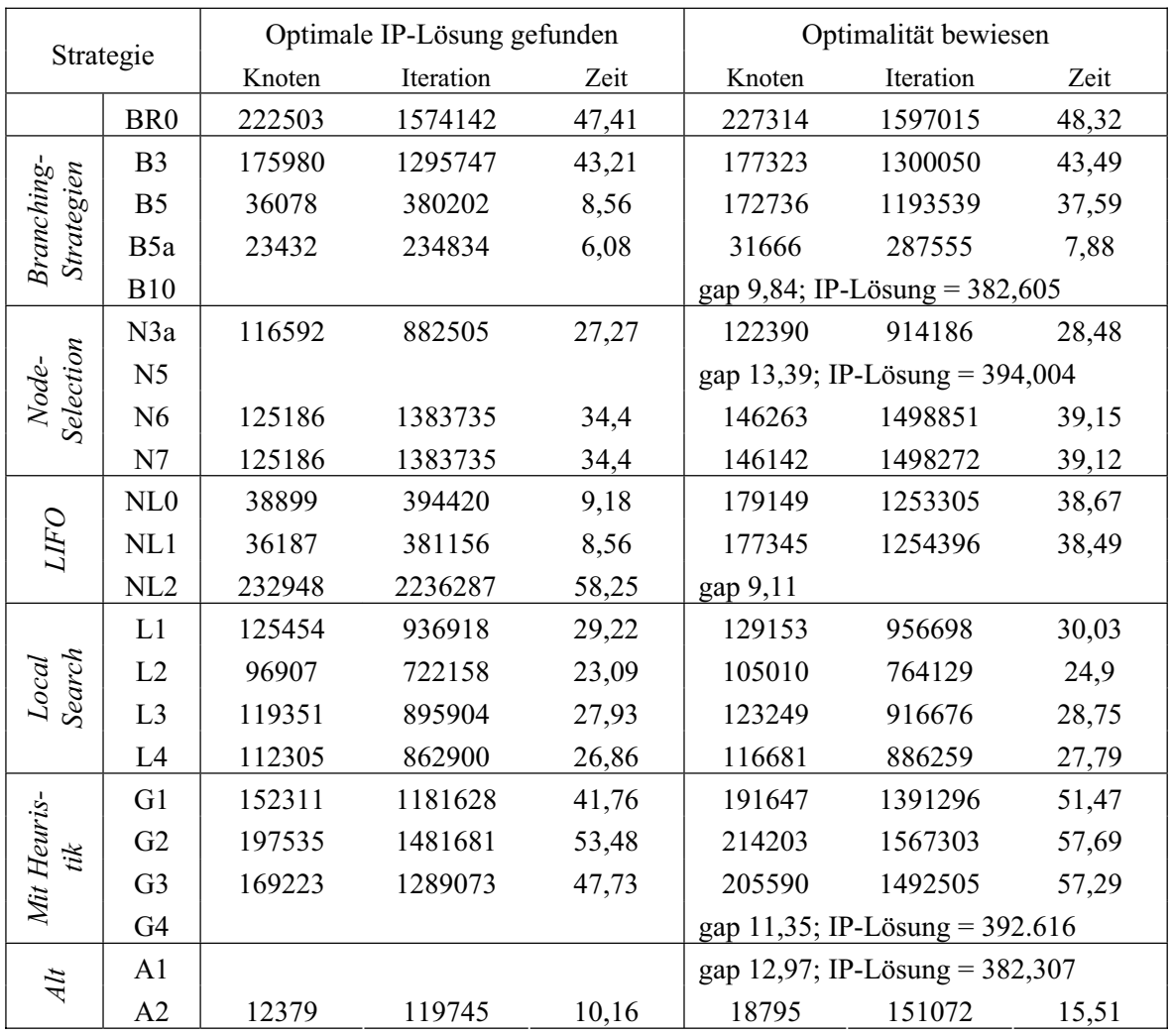

## **swath1: optimale Lösung = 379,07**

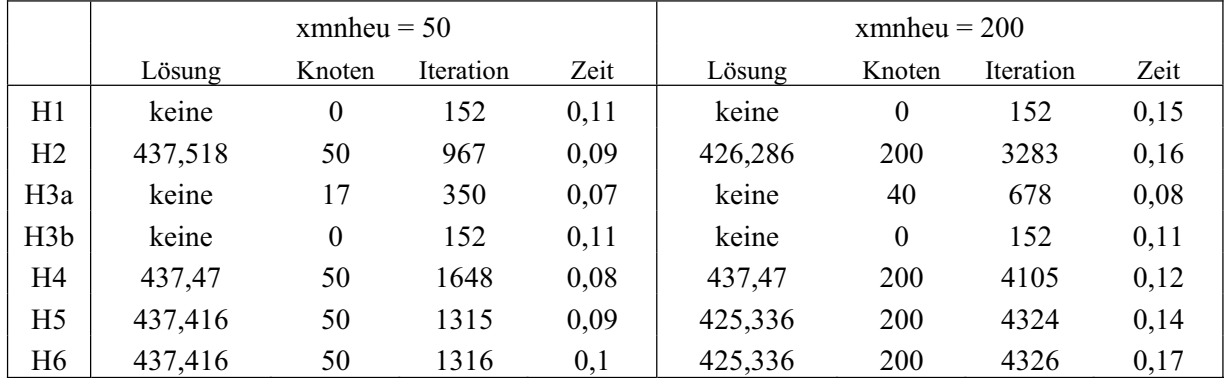

## **Schwere Modelle**

## a1c1s1

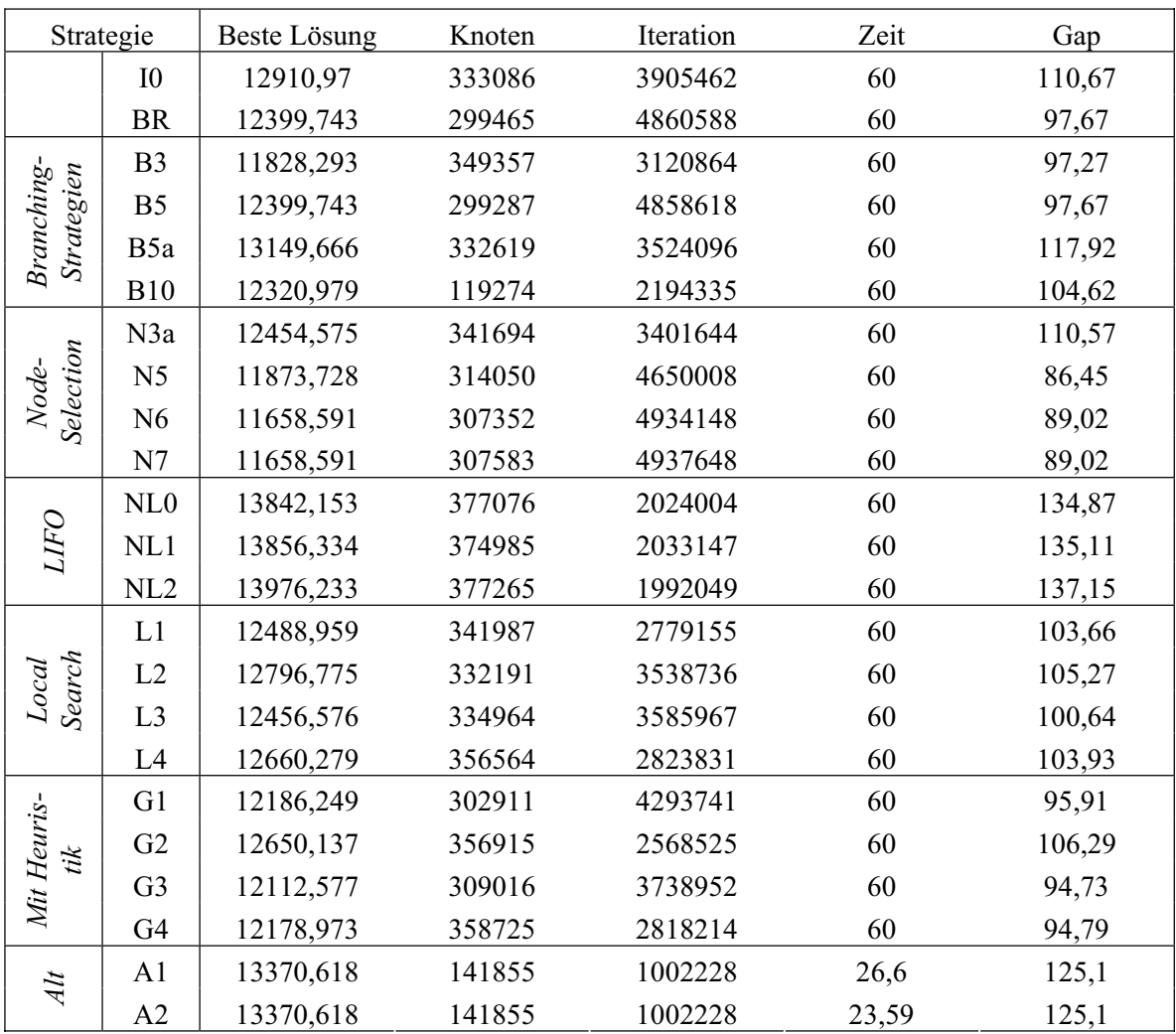

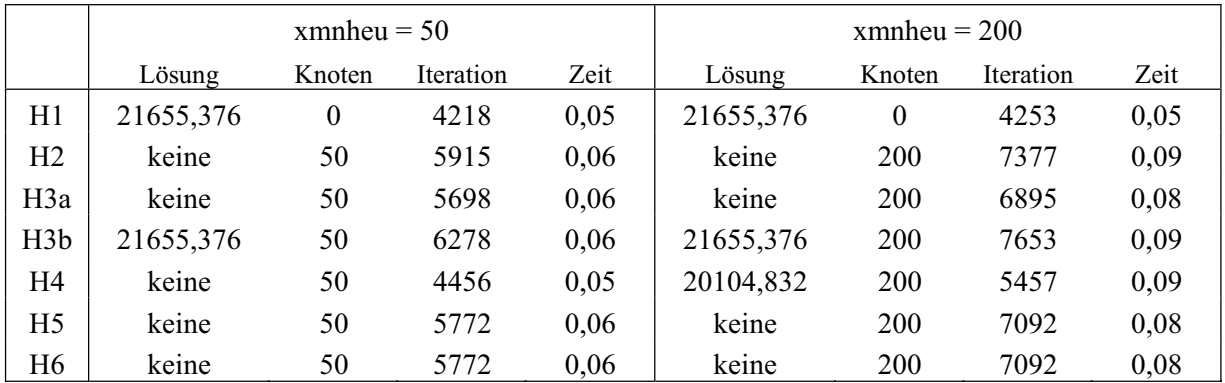

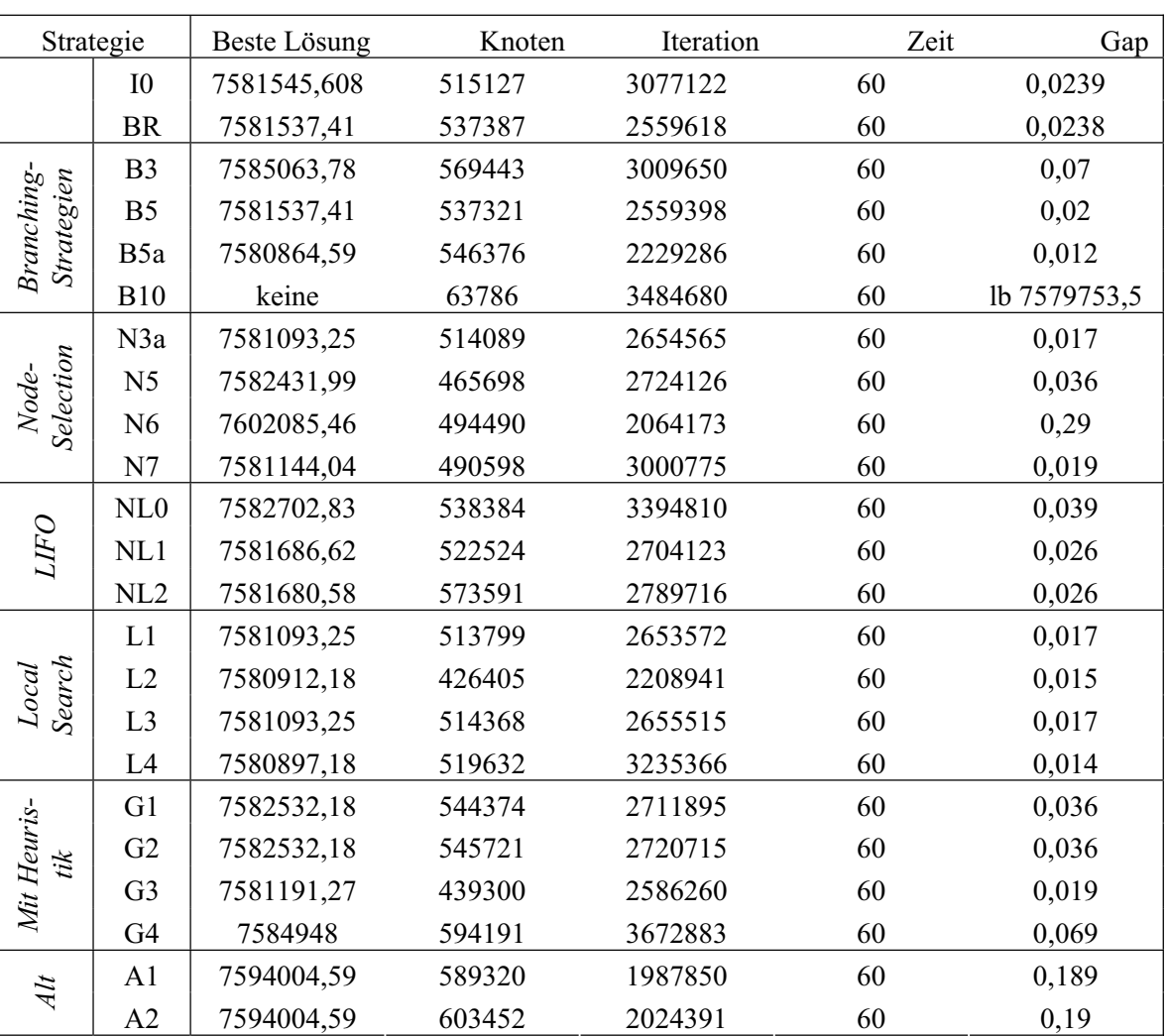

## **arki001**

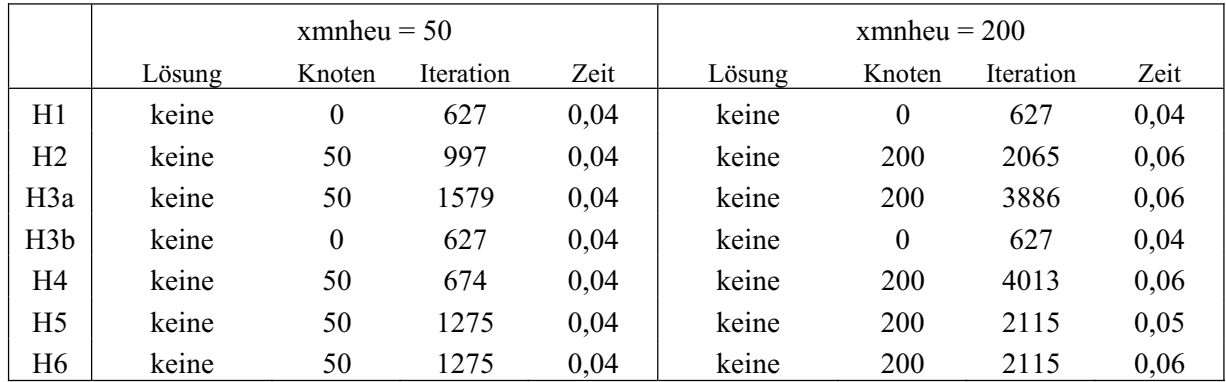

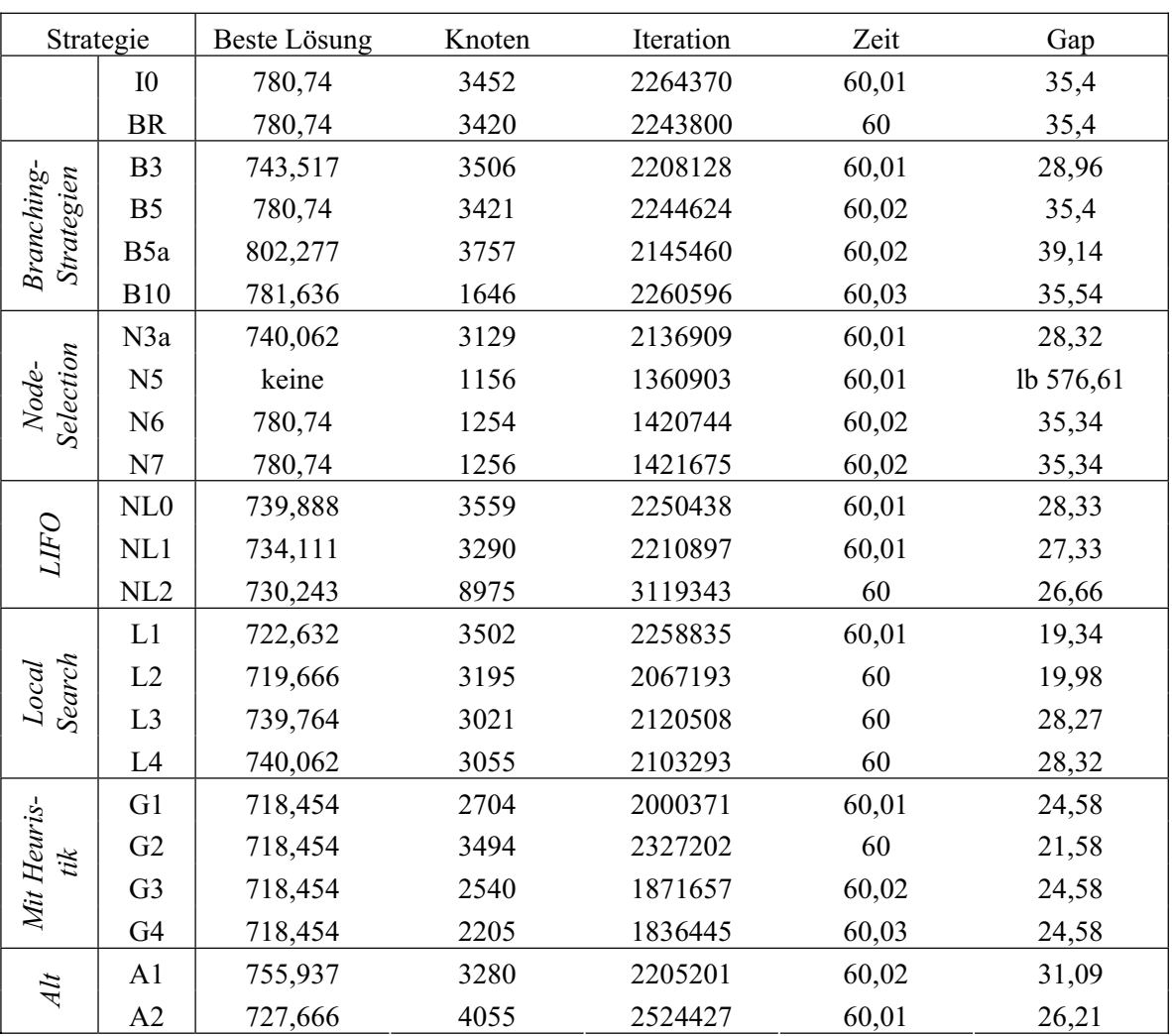

## dano3mip

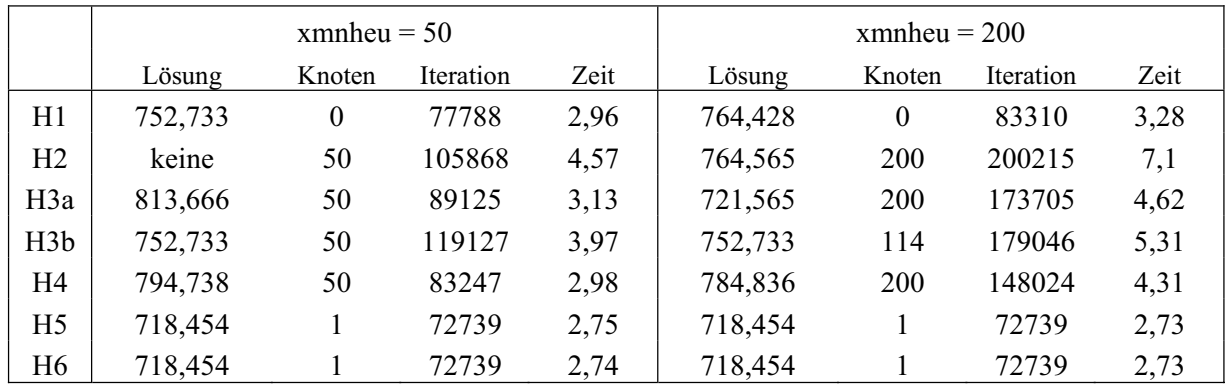

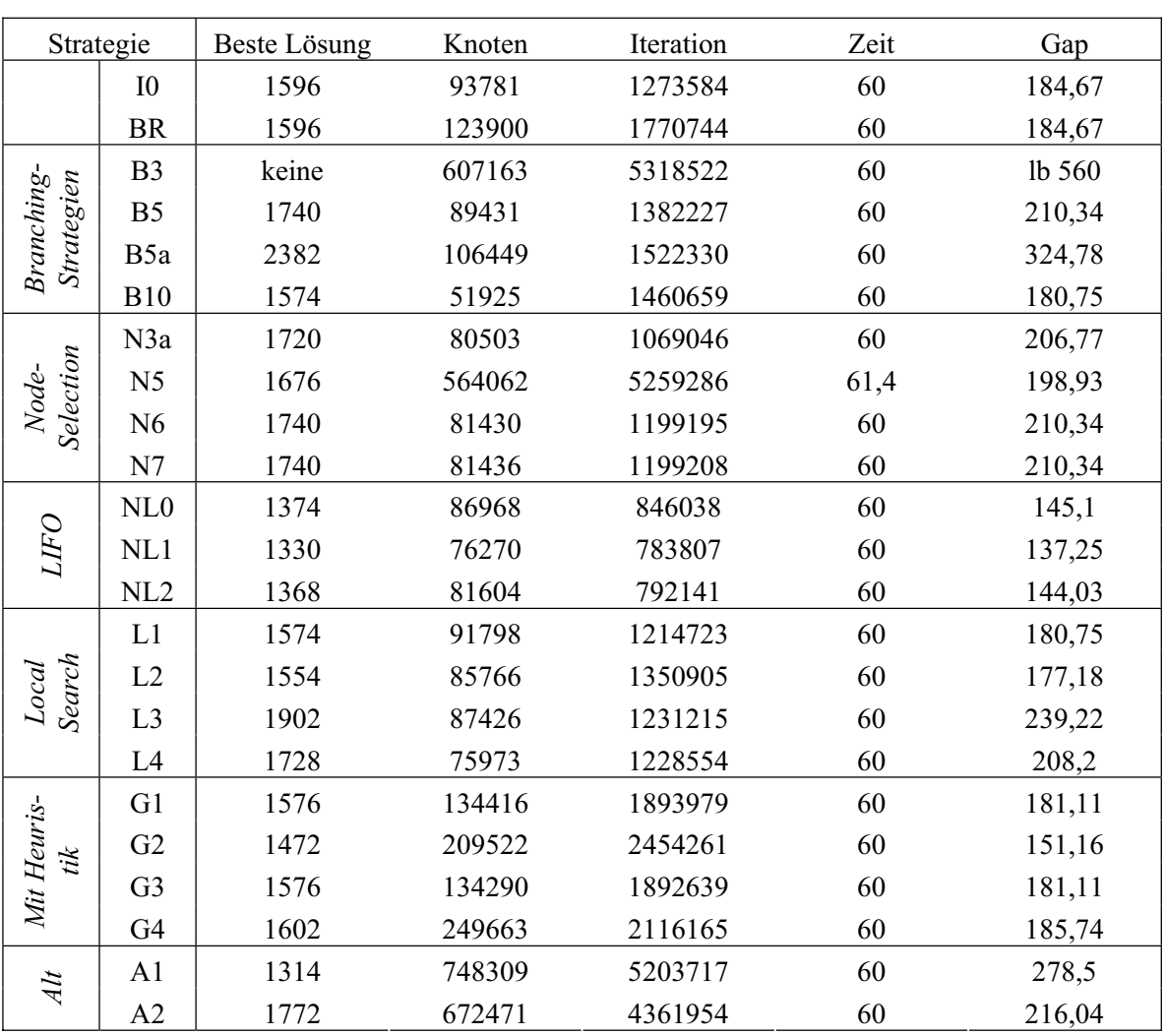

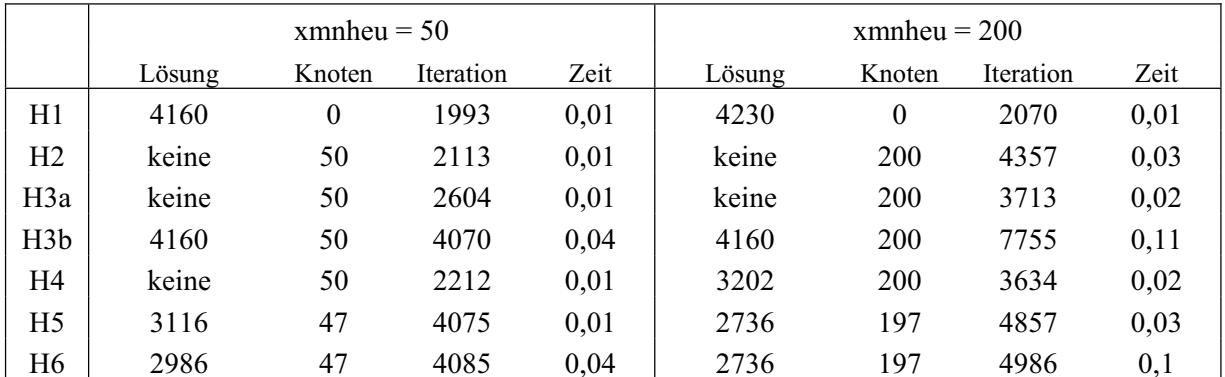

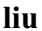

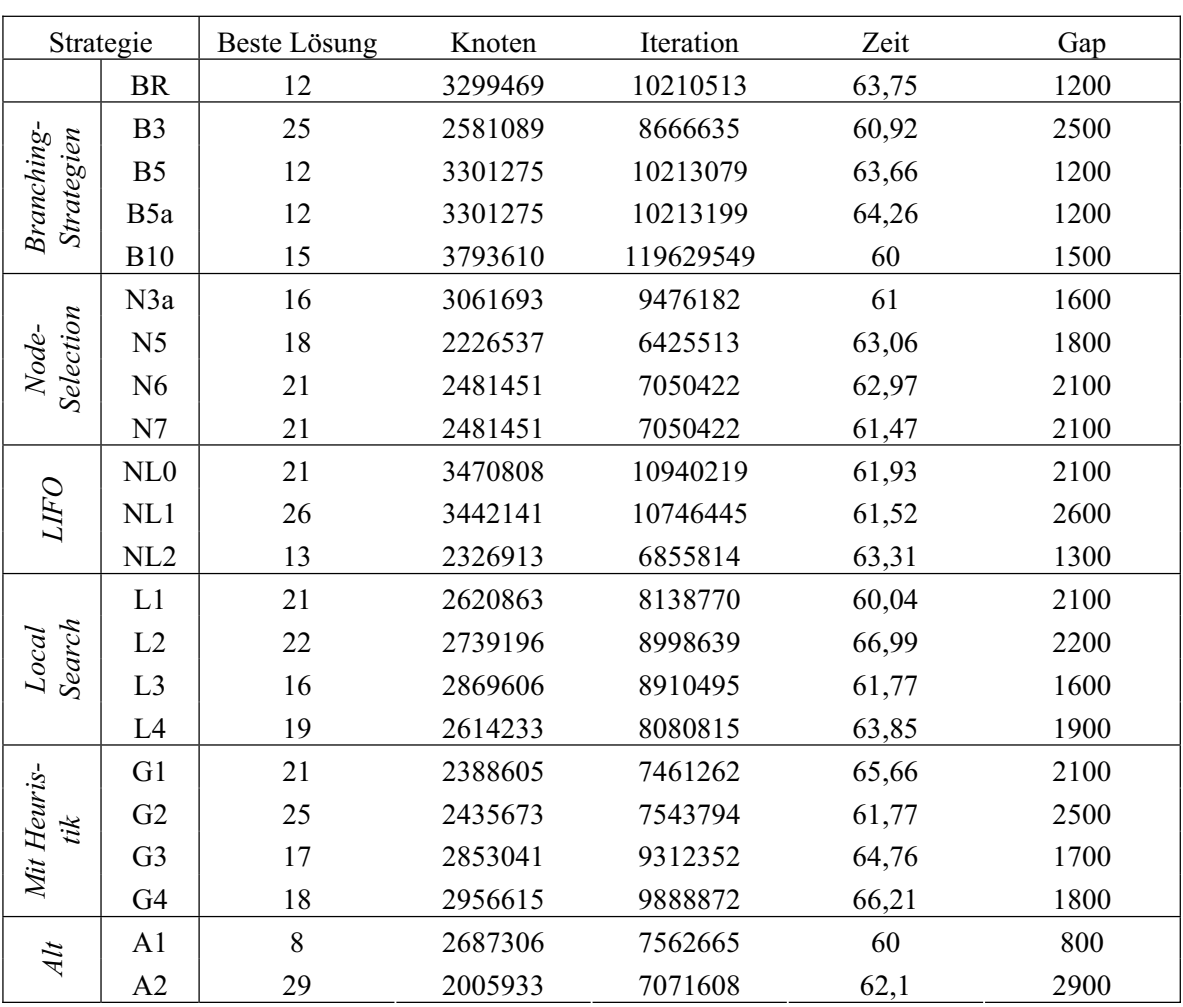

## **markshare2**

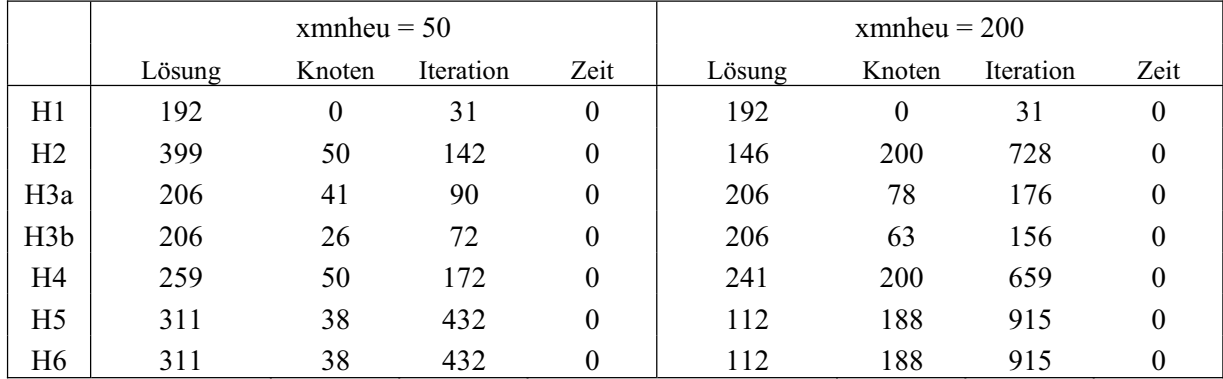

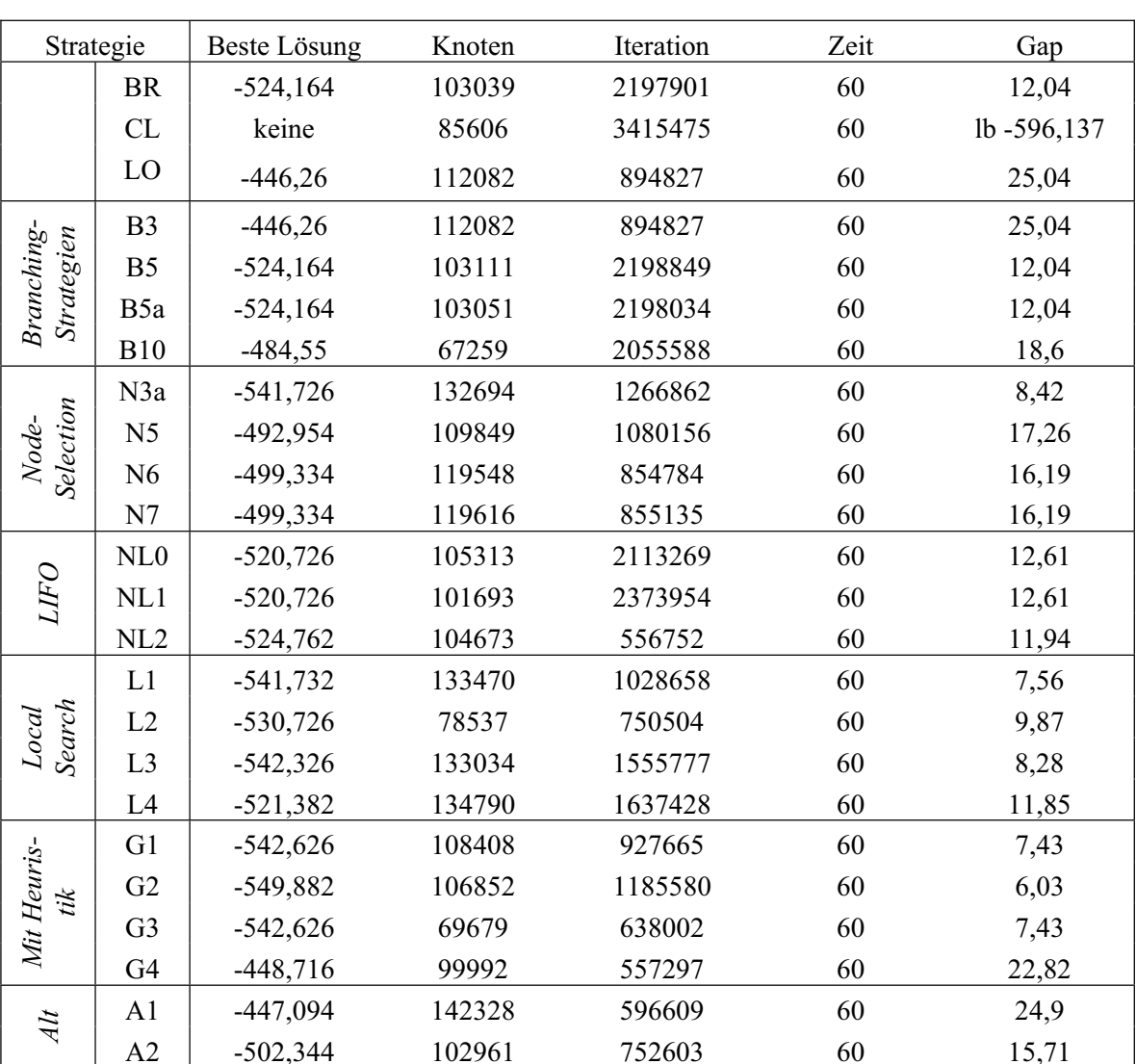

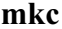

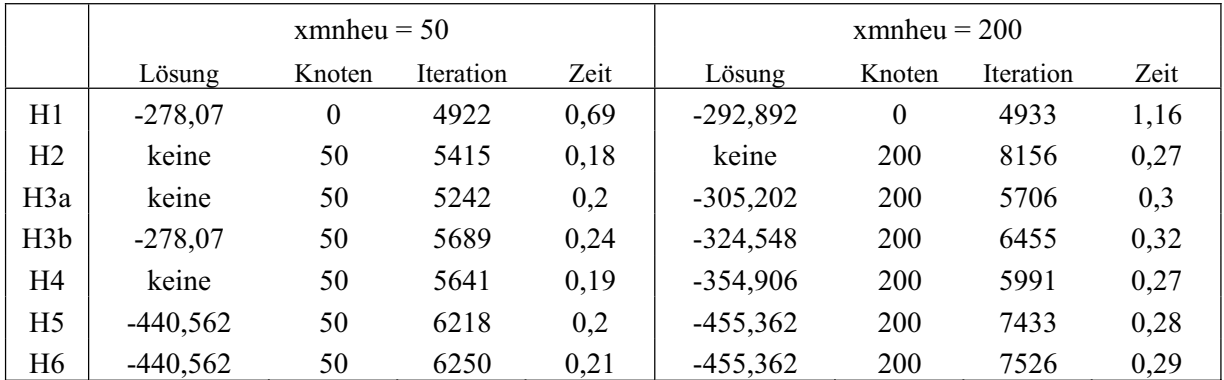

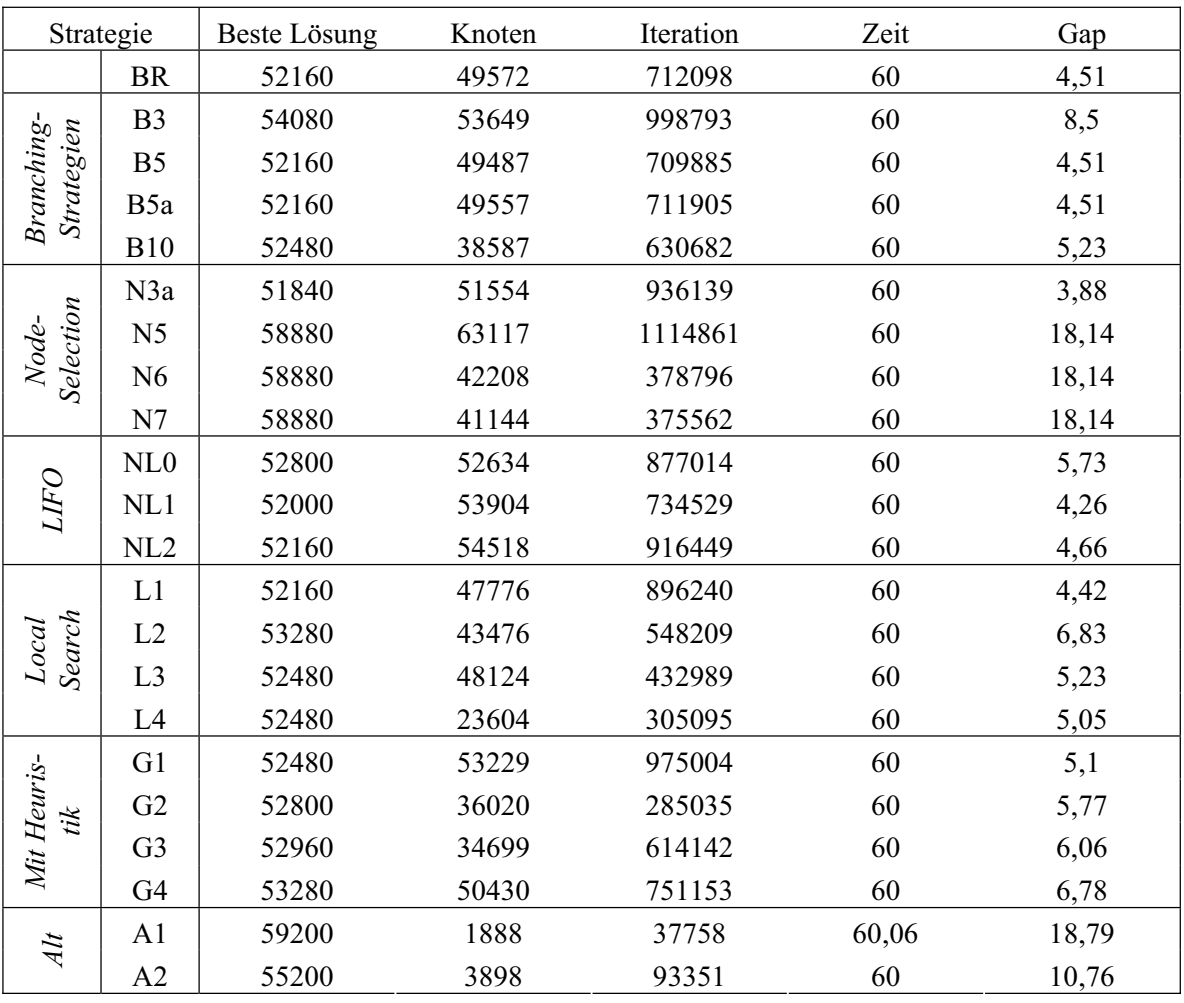

## nsrand-ipx

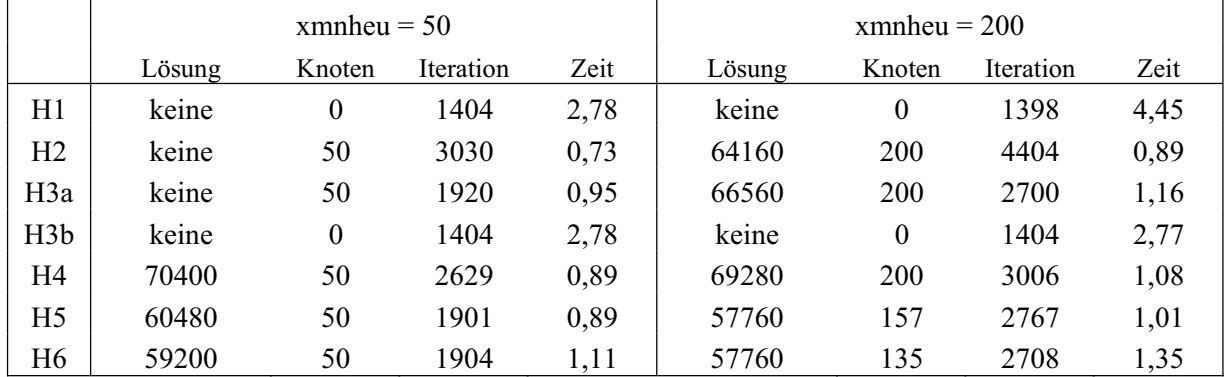

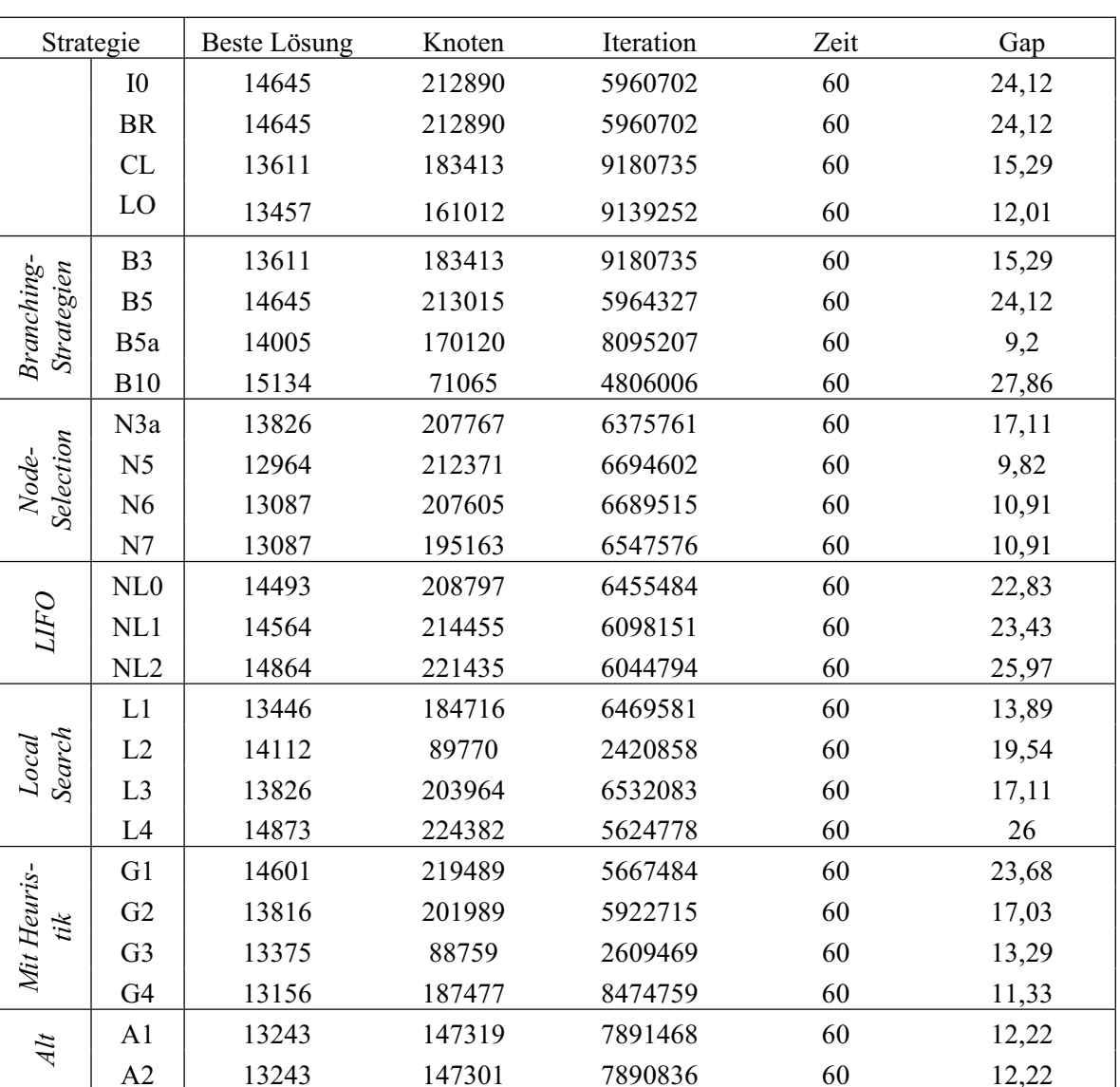

## **roll3000**

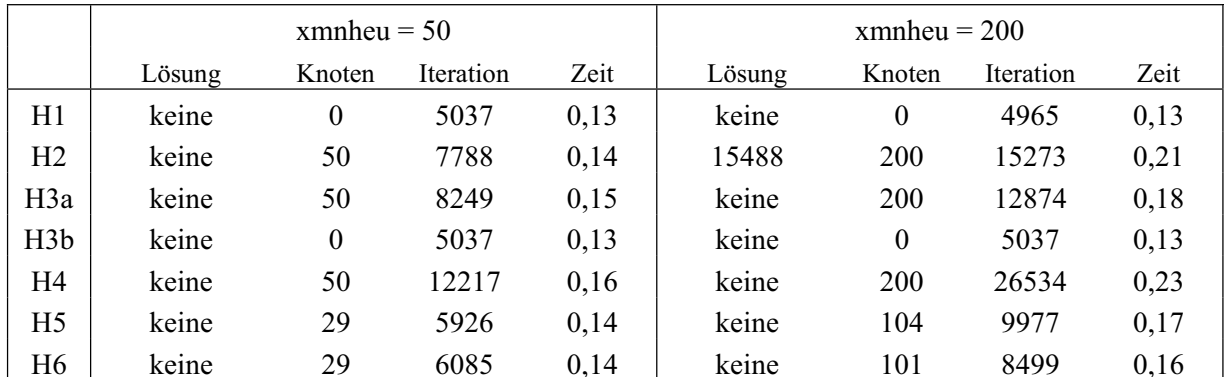

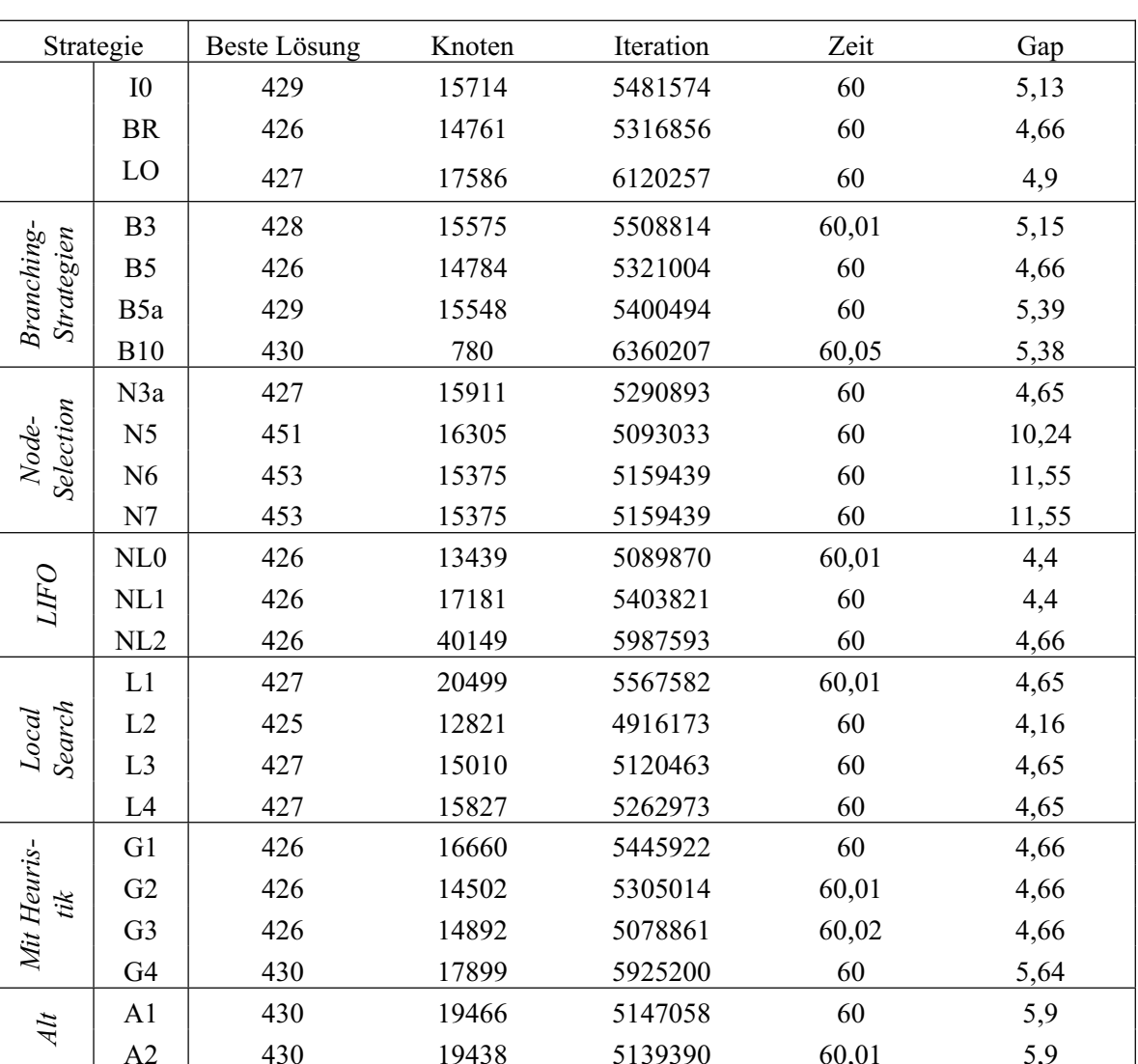

## seymour

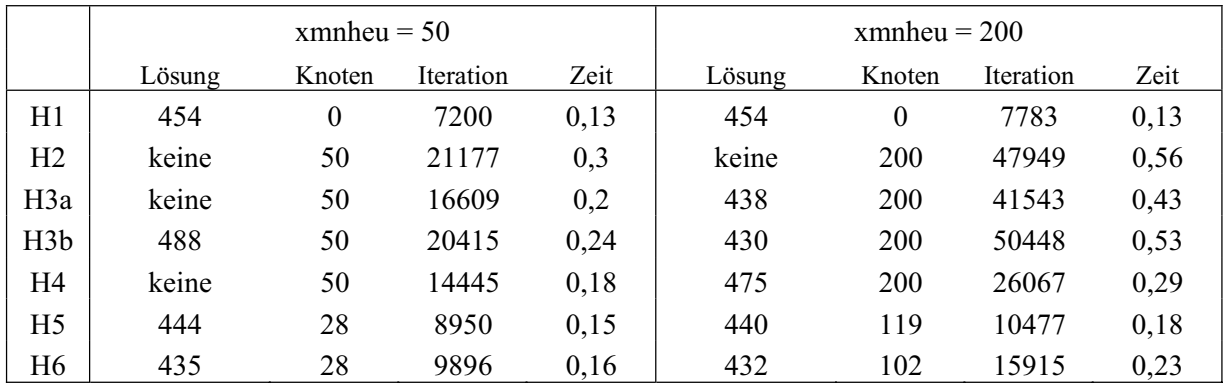

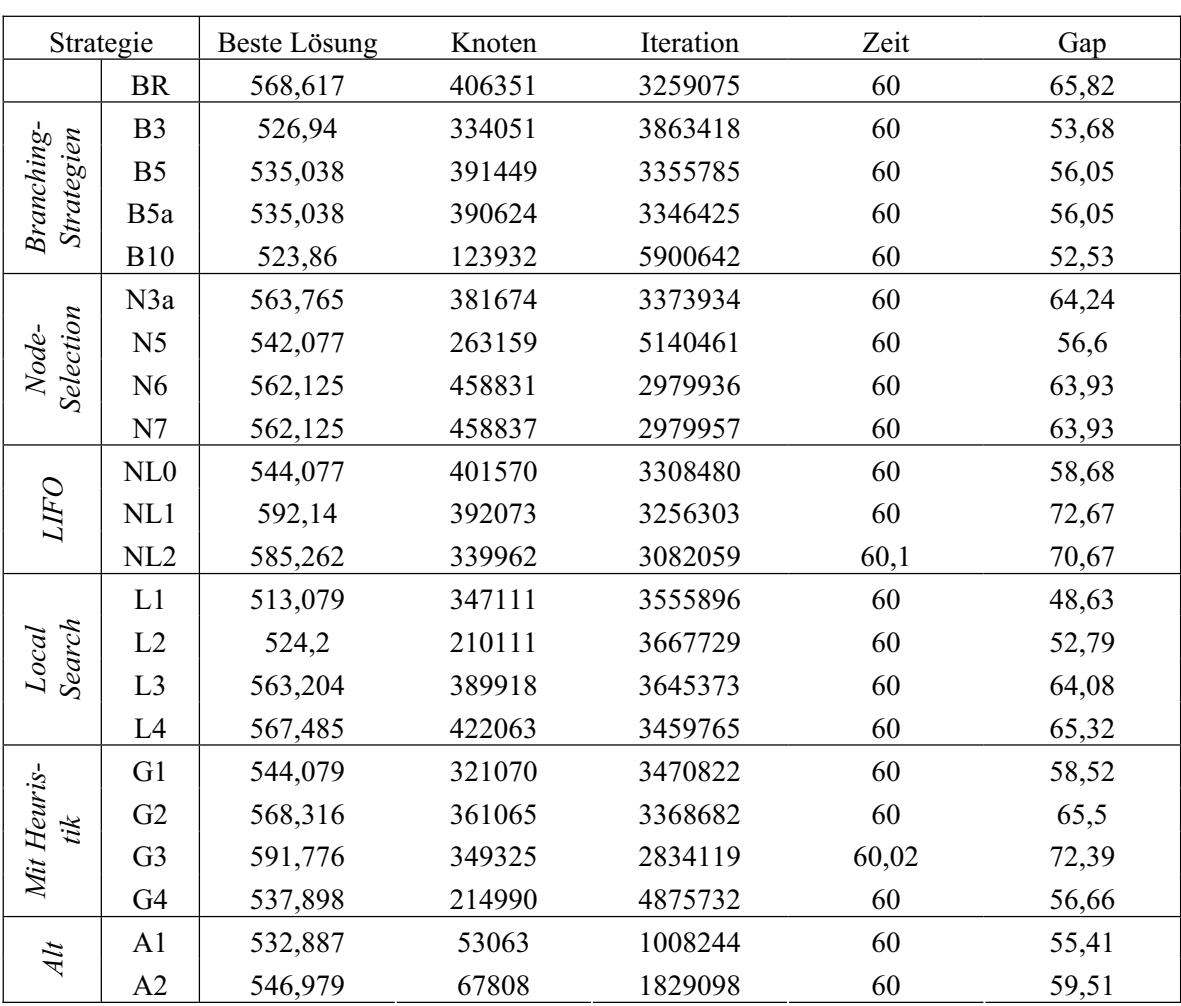

#### swath

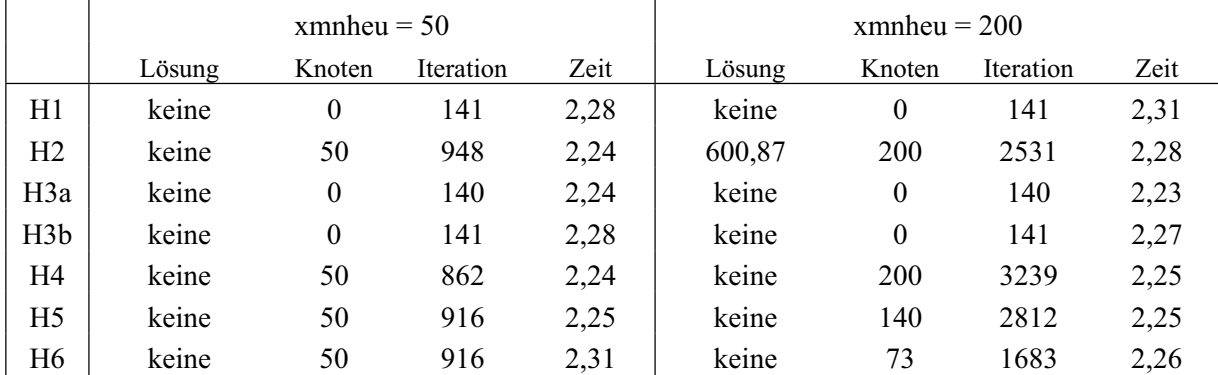